## RÉPUBLIQUE ALGÉRIENNE DÉMOCRATIQUE ET POPULAIRE

<span id="page-0-0"></span>MINISTÈRE DE L'ENSEIGNEMENT SUPÉRIEURE ET DE LA RECHERCHE **SCIENTIFIQUE** 

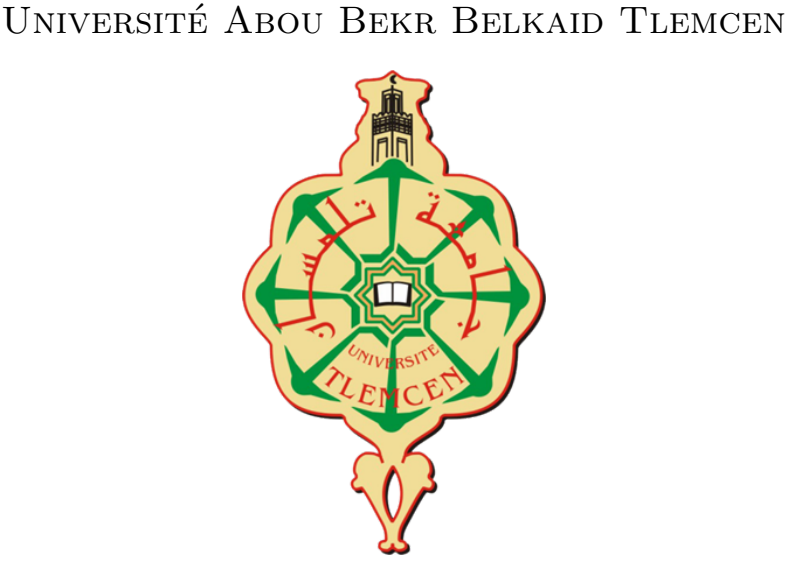

Faculté des Sciences Département de Mathématiques

## MÉMOIRE DE MASTER

Option : Biomathématiques  $&$  Modélisation présentée par

LARBI CHERIF Amina

Soutenue le : 25 06 2023

## Modèle HIV-1, Étude Qualitative et Contrôle

Mr.MESK MOHAMED  $MC(A)$  Université de Tlemcen Président. Mr.DERHAB MOHAMED Professeur Université de Tlemcen Examinateur. Mme.RAHMOUN AMEL MC(A) Université de Tlemcen Promotrice.

Année Universitaire : 2022-2023

## Remerciements et Dédicace

Je tiens à exprimer ma gratitude envers " **Allah**" pour Ses innombrables bienfaits et Sa guidance tout au long de ma vie.

Je souhaite également exprimer ma profonde reconnaissance envers ma promotrice " Mme. Rahmoun Amel" pour son soutien et ses conseils précieux, son dévouement exceptionnel, ses encouragements constants et sa disponibilité, qui ont grandement contribué à ma réussite.

Je tiens à exprimer ma sincère gratitude envers le président du jury, " Mr. Mesk Mohamed", ainsi que l'examinateur " Mr. Derhab Mohamed", pour leur précieuse évaluation de ma thèse. Votre expertise, votre temps et vos commentaires constructifs ont grandement contribué à mon parcours académique. Je suis honorée d'avoir pu bénéficier de votre  $évaluation$  approfondie et de vos recommandations éclairées. Votre engagement envers mon travail de recherche est très apprécié. Je vous remercie sincèrement pour votre soutien et votre contribution à ma réussite académique.

Un remerciement spécial aux enseignants qui m'ont accompagnée et ´etudi´ee tout au long de mon parcours. Leur expertise, leur enseignement et leur soutien ont joué un rôle essentiel dans ma formation.

 $\dot{A}$  mes chers parents, je dédie ce travail avec une gratitude infinie. Votre amour inconditionnel, vos sacrifices et votre soutien indéfectible ont été mes plus grandes inspirations. Je vous suis profondément reconnaissante pour tout ce que vous avez fait pour moi.

A mes frères, mes sœurs, mon fiancé et sa famille, je dédie ce travail avec une affection sincère. Votre soutien, vos encouragements et votre amour constant ont été des piliers sur lesquels je me suis appuyée tout au long de ce parcours.

Je tiens également à remercier mes amis pour leur précieuse aide et leur soutien indéfectible. Votre présence et votre soutien moral m'ont donné la force nécessaire pour surmonter les défis.

Enfin, je souhaite exprimer ma gratitude à tous ceux qui m'ont apporté leur aide. Votre soutien et votre contribution ont été d'une valeur inestimable, et je vous en suis profondément reconnaissante.

Larbi cherif Amina

# TABLE DES MATIÈRES

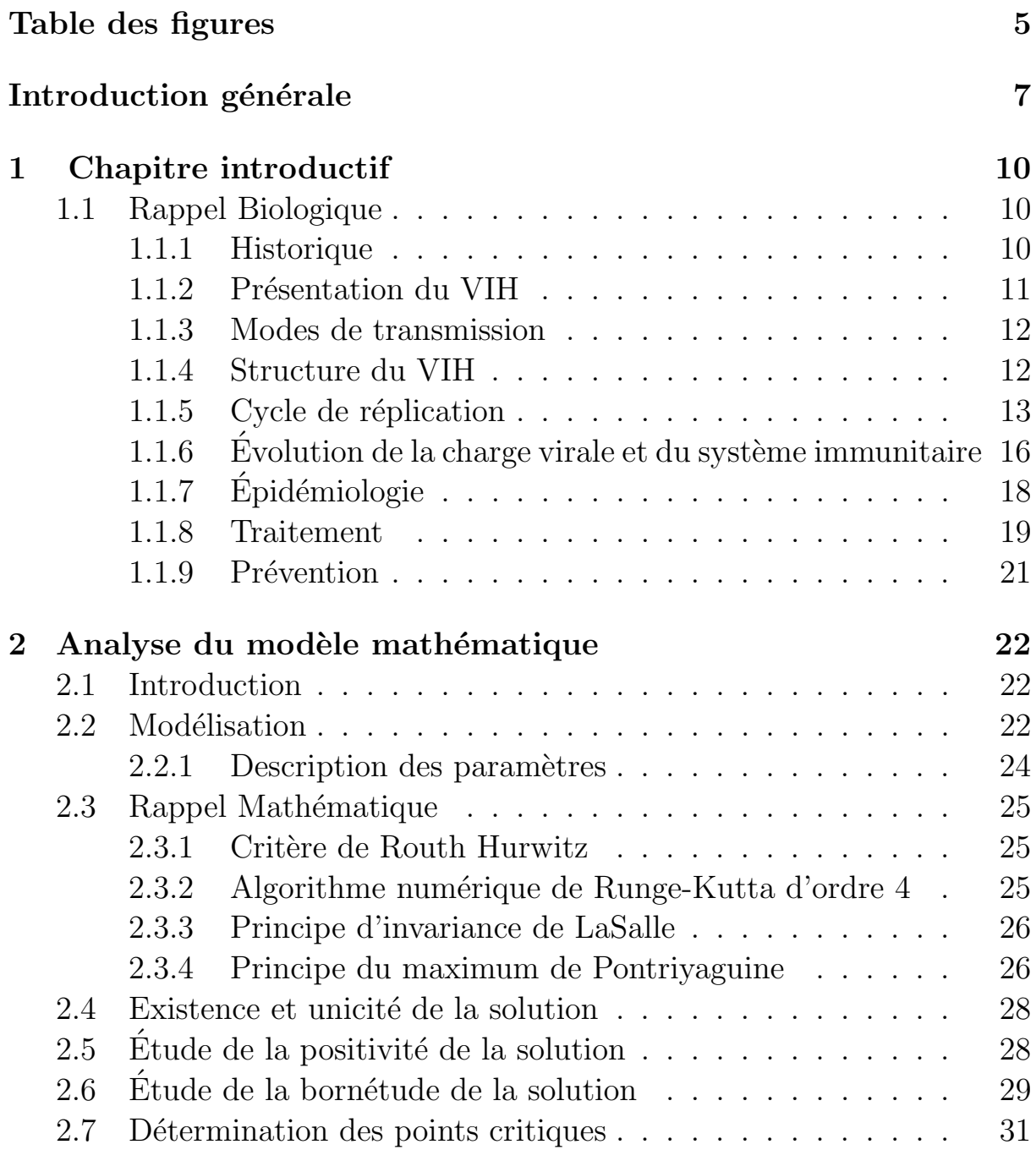

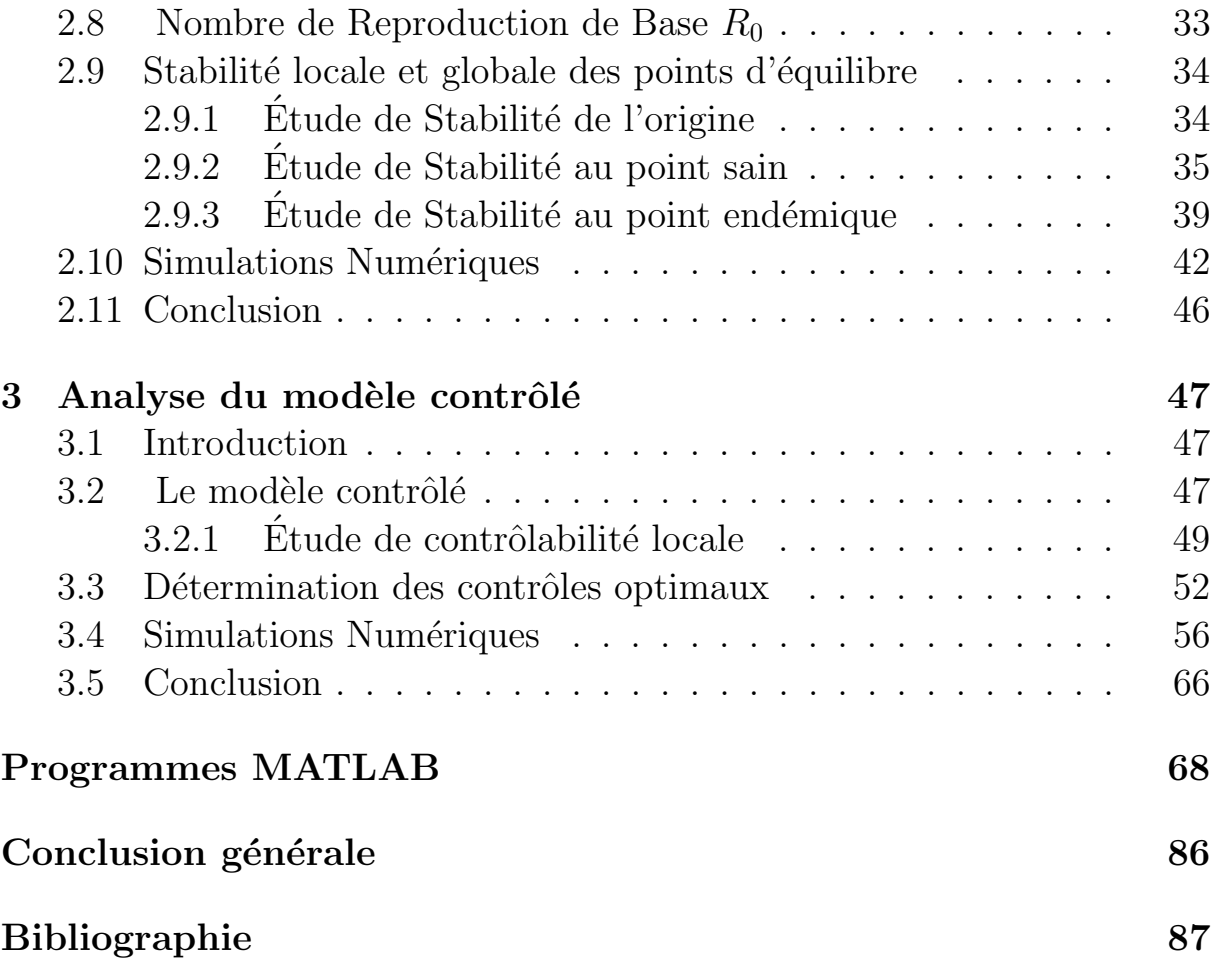

## TABLE DES FIGURES

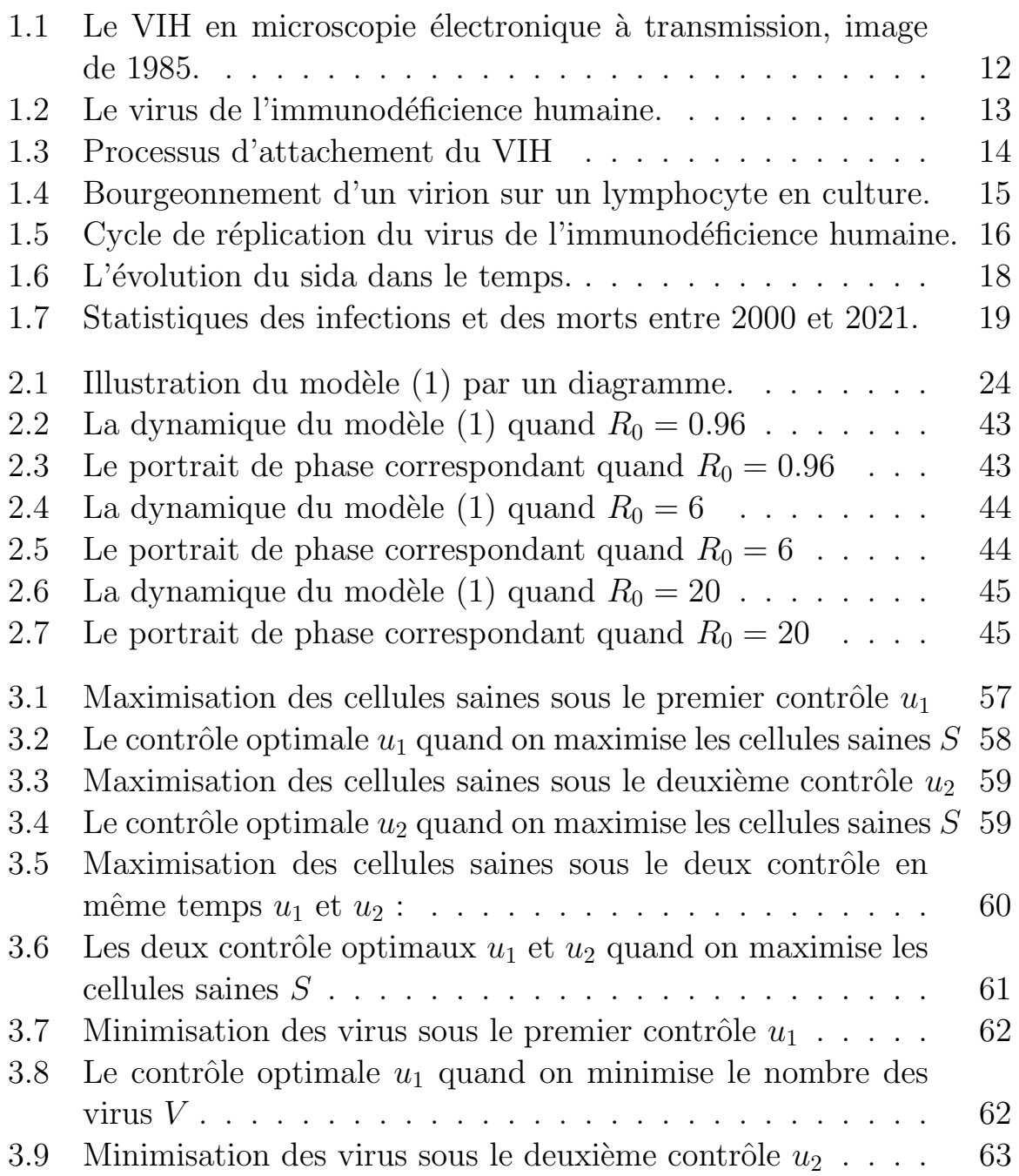

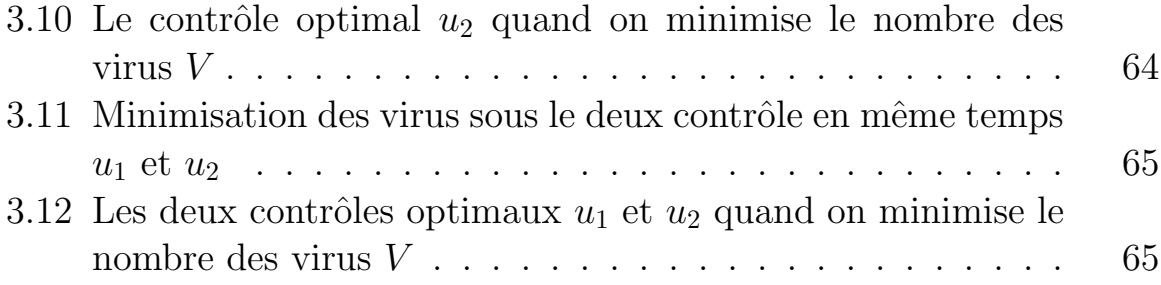

## INTRODUCTION GÉNÉRALE

La recherche fondamentale sur le VIH vise à comprendre son impact sur le corps humain, en particulier sur les cellules internes. Les immunologistes cherchent à développer de nouvelles stratégies pour contrôler le virus et réduire les infections. Des stratégies thérapeutiques efficaces ont ´et´e ´elabor´ees lors d'essais cliniques en collaboration avec des associations et l'industrie pharmaceutique.

La recherche d'un vaccin contre le SIDA se poursuit, mais malgré de nombreuses découvertes, les progrès sont lents. Les traitements actuels ne guérissent pas la maladie, mais des avancées significatives ont été réalisées.

Les traitements antirétroviraux visent à empêcher la multiplication du virus, mais ne parviennent pas à l'éliminer complètement. Ils peuvent entraîner des effets secondaires importants tels que des troubles gastrointestinaux, des neuropathies et des modifications de la répartition des graisses dans le corps. Ces effets doivent être signalés au médecin pour un suivi approprié [\[30\]](#page-89-0).

Le respect strict des horaires de prise des médicaments est essentiel pour assurer l'efficacité des traitements, mais cela peut être difficile pour les patients. La complexité des traitements et le nombre de comprimés à prendre peuvent affecter l'observance. Cependant, des combinaisons fixes de médicaments sont disponibles pour simplifier les prises et améliorer la compliance des patients.

La lutte contre le VIH a progressé et les médicaments sont plus efficaces, mais il est crucial de se protéger car l'épidémie persiste. Des études mathématiques sérieuses ont été réalisées pour modéliser la réaction du virus et évaluer les traitements.

Dans ce travail, un modèle simplifié de transmission du VIH a été utilisé, intégrant les différents traitements existants dans les hôpitaux et les essais cliniques. Ce modèle permet des analyses numériques du système contrôlé et l'évaluation de différentes stratégies. Le débat sur le renforcement des cellules saines et la réduction de la charge virale est également pris en compte, certains cliniciens préconisant d'accélérer la croissance des globules blancs, tandis que d'autres se concentrent sur la suppression du virus.

Au cours du premier chapitre, nous proposons une vue d'ensemble de l'aspect biologique de la problématique afin de faciliter la compréhension pour les lecteurs non spécialistes. Nous examinons les différents modes de transmission du virus et son évolution dans le corps humain. De plus, nous discutons des m´ethodes de suivi de l'infection, des traitements existants actuellement et des recherches en cours pour lutter contre cette maladie [\[4\]](#page-87-0).

Dans le deuxième chapitre, nous abordons le modèle mathématique sélectionné après avoir établi les fondements biologiques dans le premier chapitre. Nous commençons par présenter une vue d'ensemble de l'état actuel de la discipline, puis nous procédons à une analyse mathématique qualitative afin de déduire les propriétés essentielles du modèle. Nous examinons particulièrement la stabilité locale et globale de ses points d'équilibre et calculons le  $R_0$  (nombre de reproduction de base). Ensuite, nous effectuons des simulations numériques pour étudier le comportement du système de cellules en fonction de la valeur de  $R_0$  en utilisant le logiciel MATLAB.

Dans le troisième chapitre, nous présentons une technique de contrôle

appliquée au modèle considéré, ainsi que ses interprétations biologiques. Cette technique repose sur un critère quadratique qui conduit à un contrôle continu limité. Dans ce contexte, nous effectuons une étude comparative entre la réduction des virus circulant dans le sang et la maximisation des cellules saines, en examinant chaque contrôle individuellement, puis en combinant tous les contrôles, suivie par des simulations numériques pour chaque cas.

En conclusion, nous fournissons une liste de références bibliographiques qui serviront de ressources complémentaires pour approfondir les informations sur les concepts abordés dans cet mémoire.

## <span id="page-10-0"></span>CHAPITRE 1

## CHAPITRE INTRODUCTIF

## <span id="page-10-1"></span>1.1 Rappel Biologique

#### <span id="page-10-2"></span>1.1.1 Historique

L'historique du virus VIH est inspiré de [\[25\]](#page-89-1).

Le 5 juin 1981, l'agence épidémiologique d'Atlanta relève cinq cas de pneumonie rarissime `a Los Angeles, entre octobre 1980 et mai 1981. Elle note que ces patients sont tous homosexuels et présentent un système immunitaire  $\frac{1}{1}$  $\frac{1}{1}$  $\frac{1}{1}$  défaillant.

A l'époque, on en déduit que ce mal inconnu se transmet par voie sexuelle. Une hypothèse qui gagne en crédibilité avec la découverte de cas similaires au sein de la communauté gay, aux États-Unis mais aussi dans le reste du monde. Toutefois, en 1982, on recense des personnes contaminées à la fois chez des toxicomanes et chez des hémophiles ayant reçu des transfusions sanguines. La contamination se ferait donc aussi par voie sanguine. La maladie est baptisée Syndrome d'immunodéficience acquise. L'acronyme AIDS est né.

Une équipe de l'Institut Pasteur, dans laquelle travaillent Luc Montagnier et Françoise Barré-Sinoussi, se penche alors sur ce qu'en France, on commence à appeler SIDA. Ils sont rapidement contactés par un clinicien, Willy Rozenbaum, chef de clinique assistant à l'hôpital Claude-Bernard de Paris, qui depuis 1981 soigne un steward homosexuel, M. Bru, atteint de cette maladie étrange. En 1983, lorsque le patient décède, Willy Ro-

<span id="page-10-3"></span><sup>1.</sup> Le système immunitaire est une propriété qui permet de protéger le corps humain contre toute aggression d'agents pathogènes. L'immunité est naturelle ou provoquée grâce à la vaccination[\[3\]](#page-87-1).

zenbaum prélève les ganglions lymphatiques pour les faire analyser par l'équipe de Pasteur. D'après les maigres données disponibles sur le SIDA, ces structures ont en effet tendance à gonfler dans les premiers stades du développement de la maladie.

Les chercheurs français mettent alors en culture ces cellules, parmi lesquelles les lymphocytes T, les cellules pivot de l'immunité. Et au bout de deux semaines, ils observent, autour de ces cellules immunitaires, une activité enzymatique importante, celle de la reverse transcriptase. C'est le signe qu'une prolifération rétro virale est en marche. Ils isolent alors le virus libéré et le baptisent LAV pour Lymphadenopathy Associated Virus.

#### <span id="page-11-0"></span>1.1.2 Présentation du VIH

Le VIH est un virus redoutable qui entraîne une immunodéficience chez l'être humain. Il se décline en deux types principaux : le VIH-1, répandu à l'échelle mondiale, et le VIH-2, plus rare et principalement présent en Afrique de l'ouest. Bien que ces deux formes provoquent une immunodéficience similaire et puissent évoluer vers le syndrome d'immunodéficience acquise (SIDA), elles présentent des différences en termes de distribution géographique, de taux de transmission et de réponse aux antirétroviraux. Dans le cadre de cette discussion, nous nous concentrerons principalement sur le VIH-1 en raison de sa prévalence élevée et des recherches approfondies qui lui sont consacrées.

Par souci de simplicité, nous utiliserons le terme "VIH" pour désigner le VIH-1 dans ce travail.

Le VIH est une infection sexuellement transmissible  $(IST)$ , c'est-à-dire une infection qui peut se transmettre lors de relations sexuelles comme par exemple, l'herpès génital, la chlamydia et la syphilis.

La particularité du VIH est qu'il s'attaque aux cellules du système im-munitaire, en particulier aux lymphocytes T CD4<sup>[2](#page-11-1)</sup>. Ce sont des cellules qui protègent le corps contre les attaques des maladies et autres infections.[\[21\]](#page-88-0)

<span id="page-11-1"></span><sup>2.</sup> type de lymphocyte  $T$  qui a un rôle essentiel dans l'immunité à médiation cellulaire[\[3\]](#page-87-1).

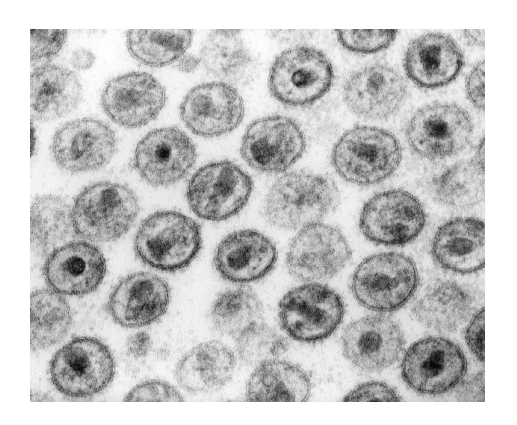

FIGURE  $1.1$  – Le VIH en microscopie électronique à transmission, image de 1985. [\[30\]](#page-89-0)

#### <span id="page-12-2"></span><span id="page-12-0"></span>1.1.3 Modes de transmission

Il est transmis par voie sexuelle, sanguine, et de la mère à l'enfant.

Dans ce dernier cas, la transmission du virus de la mère à l'enfant peut avoir lieu :

- Soit lors du dernier trimestre de la grossesse, par passage du VIH `a travers la barrière placentaire au cours des échanges sanguins entre la mère et le fœtus;
- Soit lors de l'accouchement ;
- Soit lors de l'allaitement.

La prise d'un traitement antirétroviral pendant la grossesse permet d'amener le taux de transmission à moins de  $1\%$  [\[11\]](#page-88-1).

### <span id="page-12-1"></span>1.1.4 Structure du VIH

La structure du VIH comporte : [\[6\]](#page-87-2)

= Une enveloppe virale constitu´ee d'une double bicouche lipidique et de deux sortes de glycoprotéines<sup>[3](#page-12-3)</sup> : gp120 et gp 41. La molécule gp 41 traverse la bicouche lipidique tandis que la molécule  $4$  gp120 occupe une position plus périphérique : elle joue le rôle de récepteur viral de la molécule membranaire CD4 des cellules hôte. L'enveloppe virale dérive de la cellule hôte : il en résulte qu'elle contient quelques protéines  $^5$  $^5$ 

<span id="page-12-3"></span><sup>3.</sup> Les glycoprotéines sont un groupe de protéines conjuguées constituées de protéines et de glucides[\[3\]](#page-87-1).

<span id="page-12-4"></span><sup>4.</sup> La molécule est la plus petite unité physique d'un élément ou d'un composé[\[3\]](#page-87-1).

<span id="page-12-5"></span><sup>5.</sup> Une protéine est constituée de l'assemblage de plus petites molécules, les acides aminés[\[3\]](#page-87-1).

membranaires de cette dernière, y compris des molécules du CMH<sup>[6](#page-13-2)</sup>.

- $-$  Un core viral ou nucléocapside<sup>[7](#page-13-3)</sup>, qui inclut une couche de protéine p17 et une couche plus profonde de protéines p24.
- $-$  Un génome constitué de deux copies d'ARN <sup>[8](#page-13-4)</sup> simple brin associées à deux molécules de transcriptase inverse  $(p64)$  et à d'autres protéines enzymatiques ( protéase p $10$  et intégrase p $32$ ).

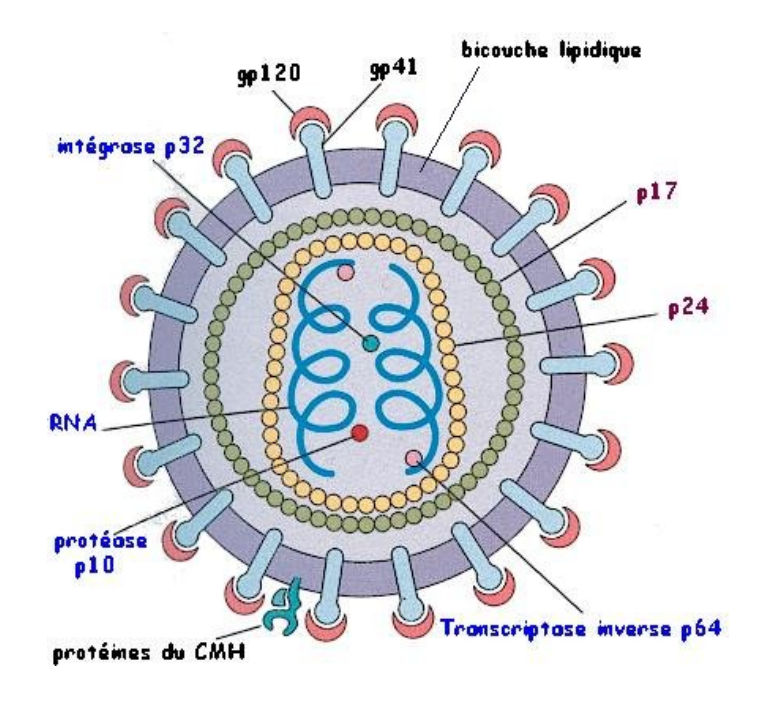

<span id="page-13-1"></span>FIGURE  $1.2$  – Le virus de l'immunodéficience humaine. [\[32\]](#page-89-2)

#### <span id="page-13-0"></span>1.1.5 Cycle de réplication

Le virus du sida présent dans le sang est capable de se fixer à des cellules particulières du système immunitaire : les lymphocytes T CD4 (ainsi nommés car ils portent la protéine transmembranaire CD4). La fixation du virus à ces cellules fait intervenir CD4 (reconnu par la protéine gp120 du virus), ainsi que d'autres protéines membranaires ; les co-récepteurs. Suite à cette fixation, le matériel génétique du VIH peut pénétrer dans le lymphocyte.

<span id="page-13-2"></span><sup>6.</sup> Cardiomyopathie Hypertrophique Féline est également appelée Myocardiopathie Féline.Il s'agit d'une maladie cardiaque d'origine et qui touche le myocarde[\[3\]](#page-87-1)

<span id="page-13-4"></span><span id="page-13-3"></span><sup>7.</sup> La capside est la couche de protéines qui recouvre l'acide nucléique d'un virus[\[3\]](#page-87-1).

<sup>8.</sup> Acide ribonucléique(ARN) : Molécule qui transporte l'information contenue dans le patrimoine génétique (ADN) jusqu'aux ribosomes qui sont chargés de la "traduire" en protéines ayant des fonctions  $pr{\'ecises}[3]$  $pr{\'ecises}[3]$ .

Il est à noter que le VIH peut, en fait, infecter de nombreux types cellulaires différents. Nous nous limiterons ici à l'exemple des lymphocytes T CD4.

Une fois dans le cytoplasme, l'ARN du virus est rétrotranscrit en ADNc (ADN<sup>[9](#page-14-1)</sup> complémentaire) double brin. Cet ADNc pénètre dans le noyau, et s'intègre au génome de la cellule hôte. L'expression des gènes du virus permet alors la fabrication des protéines du virus. Une fois assemblées, ces protéines permettent la formation de nouveaux virions, qui bourgeonnent de la cellule en s'entourant au passage d'une membrane (héritée de la cellule infectée). Ceci permet la libération de nouveaux virus dans le sang de l'organisme infecté.

Il est à noter que l'expression du génome viral se réalise grâce à la machinerie de transcription (puis de traduction) de la cellule infectée. $[4]$ 

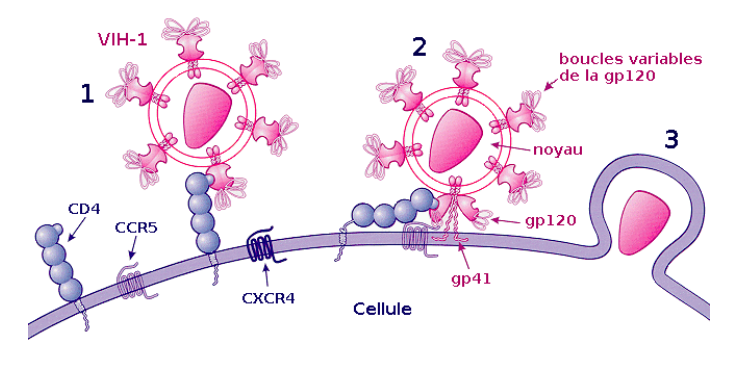

<span id="page-14-0"></span>Figure 1.3 – Processus d'attachement du VIH . [\[30\]](#page-89-0)

La réplication du virus se déroule en plusieurs étapes :

- 1. Attachement : Le virus se fixe sur le lymphocyte T CD4, par reconnaissance entre la protéine virale gp120 et la protéine CD4 du lymphocyte (ainsi qu'un co-récepteur).
- 2. **Pénétration :** Les deux membranes  $^{10}$  $^{10}$  $^{10}$  (du virus et du lymphocyte) fusionnent, ce qui permet la pénétration de la nucléocapside (les deux  $capsides + le matériel génétique, etc.) dans le cytoplasme<sup>11</sup>.$  $capsides + le matériel génétique, etc.) dans le cytoplasme<sup>11</sup>.$  $capsides + le matériel génétique, etc.) dans le cytoplasme<sup>11</sup>.$

<span id="page-14-1"></span><sup>9.</sup> Acide Désoxyribonucléique (ADN) : est une molécule qui sert de support à l'information génétique. Elle est composée d'un enchainement variable de quatre nucléotides différents (adénine, guanine, thymine et cytosine)[\[3\]](#page-87-1).

<span id="page-14-2"></span><sup>10.</sup> Une membrane est une fine couche ou lame[\[3\]](#page-87-1).

<span id="page-14-3"></span><sup>11.</sup> Substance située autour du noyau, à l'intérieur des cellules. Elle contient une grande partie de la

- 3. Décapsidation : Les deux capsides se dissocient, libérant l'ARN viral dans le cytoplasme.
- 4. Transcription inverse et intégration : Grâce à la transcriptase in-verse virale <sup>[12](#page-15-1)</sup>, l'ARN viral est rétrotranscrit en ADN double brin. Cet ADN pénètre dans le noyau, où il s'intègre au génome du lymphocyte. Il est ensuite transcrit en ARN.
- 5. **Traduction :** Après avoir été transcrits par l'ARN polymérase de la cellule, les ARN messagers viraux sont traduits en trois précurseurs protéiques. Ces précurseurs sont clivés par des protéases <sup>[13](#page-15-2)</sup>, pour donner les différentes protéines du virus.
- 6. Assemblage : Les protéines virales et l'ARN viral (transcrit par ailleurs) sont associés pour reformer des virus (sans la membrane). Les protéines virales membranaires sont intégrées à la membrane du lymphocyte.
- 7. Bourgeonnement : Le virus bourgeonne, emportant un fragment de la membrane plasmique du lymphocyte (qui contient uniquement les protéines membranaires virales).

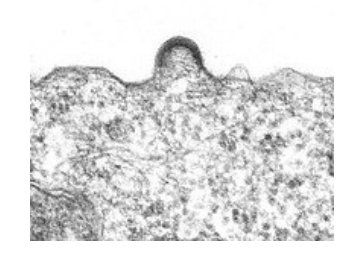

Figure 1.4 – Bourgeonnement d'un virion sur un lymphocyte en culture. [\[30\]](#page-89-0)

<span id="page-15-0"></span>8. Libération : Les nouveaux virus sont libérés dans le milieu intérieur. Ils peuvent infecter de nouveaux lymphocytes T CD4.

machinerie assurant la vie de la cellule[\[3\]](#page-87-1).

<span id="page-15-1"></span><sup>12.</sup> La transcriptase inverse virale ou polymérase H. Enzyme permettant la transcription d'une chaîne d'ADN sur une chaîne d'ARN. Elle permet à un virus à ARN de s'intégrer aux chromosomes de la cellule qu'il infecte[\[3\]](#page-87-1).

<span id="page-15-2"></span><sup>13.</sup> La protéase est une enzyme qui participe au catabolisme (dégradation) des protéines[\[3\]](#page-87-1).

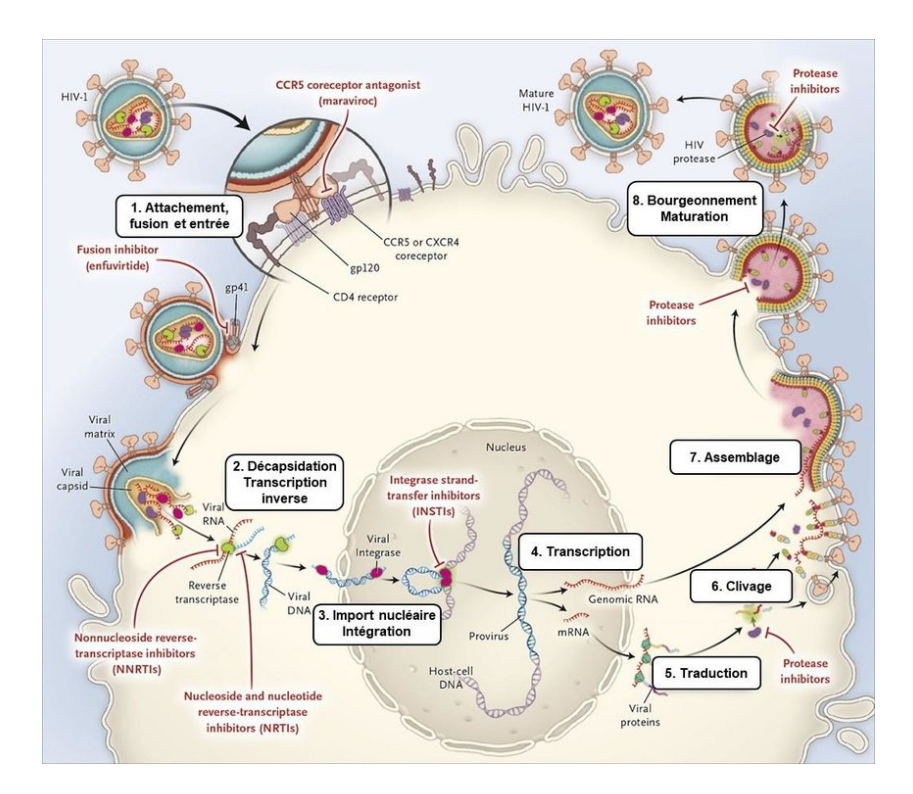

<span id="page-16-1"></span>FIGURE  $1.5$  – Cycle de réplication du virus de l'immunodéficience humaine. [\[30\]](#page-89-0)

#### <span id="page-16-0"></span> $1.1.6$  Evolution de la charge virale et du système immunitaire

L'essentiel de cette partie est inspiré de [\[1\]](#page-87-3)

En l'absence de traitement, l'infection par le VIH passe par trois stades successifs entre le moment de l'infection et l'apparition du sida. Chaque stade dure plus ou moins longtemps selon les personnes.

C'est pourquoi la durée pendant laquelle une personne séropositive peut vivre sans rencontrer de problèmes particuliers varie considérablement : de quelques mois à plus de quinze ans.

#### 1. Stade 1 : Primo-infection

La charge virale augmente rapidement au cours des premières semaines suivant l'infection. Cette phase se caractérise par l'apparition fréquente de symptômes similaires à ceux d'un refroidissement ou d'une grippe légère : fièvre, éruptions cutanées, fatigue, maux de tête, etc. Souvent, les personnes touchées ou même les médecins ne remarquent pas ces symptômes ou ne font pas le lien avec une possible infection par le VIH. Le risque de transmission s'avère particulièrement ´elev´e durant la primo-infection en raison de la forte charge virale `a

ce stade de l'infection. Les premiers signes de la maladie disparaissent spontanément après quelques semaines, car le système immunitaire réagit à l'agression des virus. L'infection par le VIH évolue ensuite sans qu'on ne la remarque.

## 2. Stade 2 : Phase de latence(symptômes généraux ou pas de symptômes)

En général, les personnes séropositives ne rencontrent aucun problème particulier pendant des années et peuvent mener une vie normale. Pourtant, le virus se propage insidieusement dans l'organisme et malmène le système immunitaire en permanence. En raison de sa sollicitation constante, le système immunitaire s'affaiblit toujours davantage jusqu'à ne plus arriver à se défendre contre tous les agents pathogènes. L'organisme commence à montrer plus fréquemment des signes de d´eficience immunitaire. Il peut s'agir de maladies de la peau, de gonflements permanents des ganglions lymphatiques, de fortes sueurs nocturnes ou d'autres symptômes.

## 3. Stade 3 : Sida

A ce stade, le système immunitaire est tellement affaibli qu'il ne peut plus empˆecher l'apparition de maladies graves, voire mortelles. On parle de sida en présence de certaines associations spécifiques de maladies. L'éventail de ces maladies est vaste. Il va de différents cancers `a l'envahissement de l'œsophage par le champignon Candida albicans, en passant par certaines formes de pneumonie. Après déclenchement du sida et en l'absence de traitement, l'espérance de vie ne va plus que de quelques mois à trois ans.

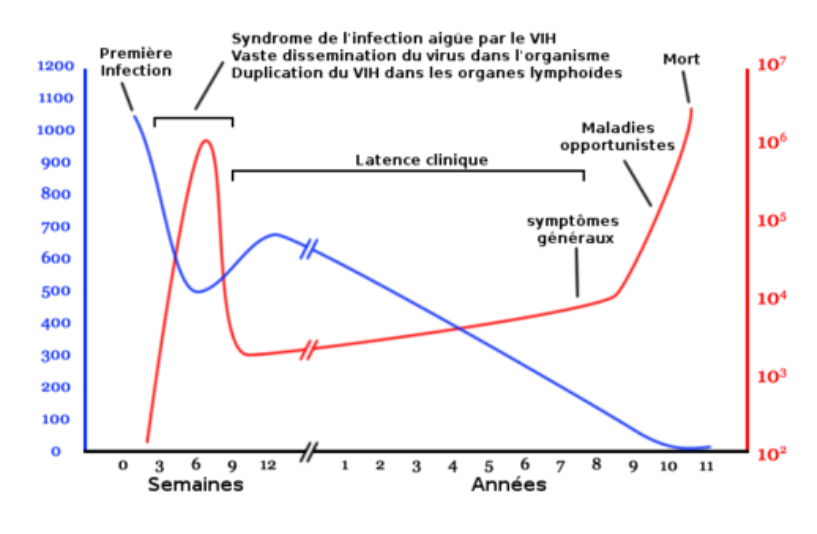

<span id="page-18-1"></span>FIGURE  $1.6 - L'$ évolution du sida dans le temps. [\[30\]](#page-89-0)

## <span id="page-18-0"></span> $1.1.7$  Epidémiologie

Le Programme commun des Nations Unies sur le VIH/SIDA (ONU-SIDA) vient de publier les nouveaux chiffres de l'épidémie. En 2021, le monde comptait ainsi 38,4 millions de personnes vivant avec le virus, dont 1.7 million d'enfants. Chaque jour, 4000 personnes, dont 1100 jeunes âgés de 15 à 24 ans, sont infectées par le VIH. Si les tendances actuelles se poursuivent, 1,2 million de personnes seront nouvellement infectées en 2025, soit trois fois plus que l'objectif de 370000 nouvelles infections fixé pour 2025 par l'ONUSIDA. Selon les auteurs du rapport, ces données pointent une lenteur dans les progrès accomplis en matière de prévention de l'infection.

En 2021, 650000 personnes sont mortes de causes liées au sida, ce qui représente une mort par minute. Pourtant, «avec la disponibilité de médicaments antirétroviraux de pointe et d'outils efficaces pour prévenir, détecter et traiter correctement les infections opportunistes, ces décès sont évitables≫. Les tendances en matière d'infections au VIH et de décès liés au sida dépendent de la disponibilité des services de lutte contre ce virus. Force est de constater que l'expansion des services de dépistage et de traitement stagne. Le nombre de personnes sous traitement contre le VIH n'a ainsi augmenté que de  $1,47$  million en 2021, contre des augmentations nettes de plus de 2 millions de personnes les années précédentes [\[27\]](#page-89-3).

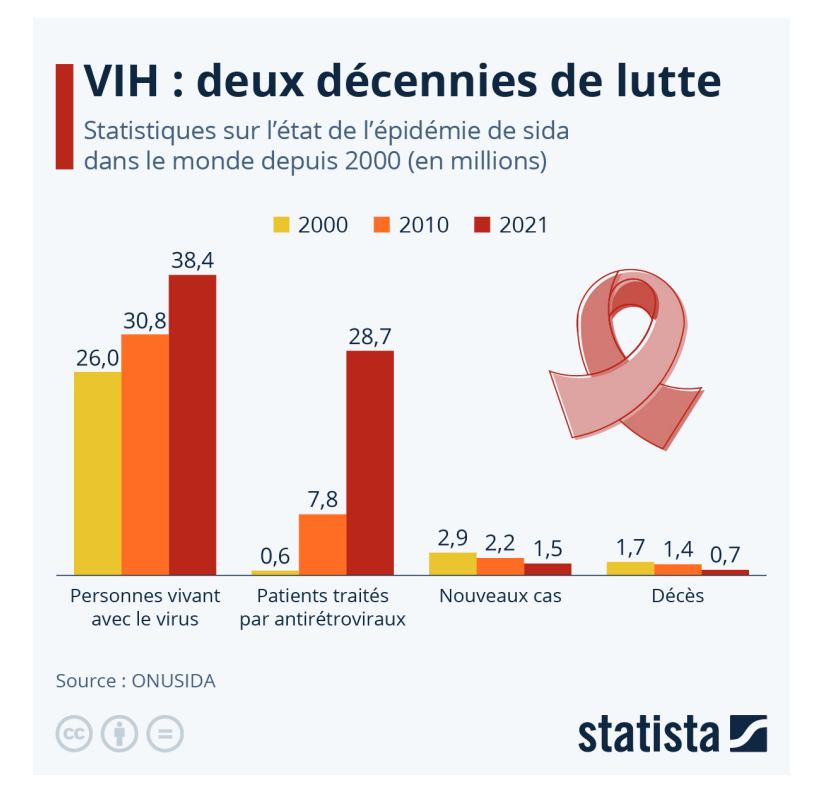

<span id="page-19-1"></span>Figure 1.7 – Statistiques des infections et des morts entre 2000 et 2021. [\[29\]](#page-89-4)

#### <span id="page-19-0"></span>1.1.8 Traitement

La thérapie VIH permet de préserver l'état de santé de la personne infectée et de maintenir sa qualité de vie, c'est pourquoi il est important de la débuter à temps. De plus, une thérapie efficace empêche la transmission du VIH à sa ou son partenaire sexuel.

 $\dot{A}$  côté d'un verre d'eau se trouvent trois comprimés. Il existe actuellement plus de vingt médicaments utilisés pour le traitement d'une infection par le VIH. Seule la combinaison de plusieurs préparations anti-VIH s'avère efficace, car le VIH développe rapidement des résistances. Pour cette raison, on parle de «traitement combiné» anti-VIH. Un traitement anti-VIH dure en général toute la vie.[\[1\]](#page-87-3)

Parmi ces antirétroviraux on cite le suivant :

#### 1. Le TAHA :

Un traitement antirétroviral hautement actif (TAHA), plus connu sous son sigle anglais HAART (pour Highly active antiretroviral therapy)est un traitement associant l'administration d'au moins deux antirétroviraux ou plus, dont l'objectif est de réduire la réplication du VIH et de maintenir la charge virale sous les seuils de détection. Habituellement, la multithérapie antirétrovirale est composée d'au moins trois antirétroviraux. Ces antirétroviraux ne possèdent que des propriétés virostatiques contre le VIH. Cette multithérapie permet au système immunitaire d'augmenter le nombre de lymphocytes T4 et de rétablir ainsi l'immunité de la personne atteinte de la maladie.[\[8\]](#page-87-4)

## 2. Interleukine 2 :

L'interleukine  $2$  (IL-2) est une des 15 cytokines identifiées jusqu'à aujourd'hui. Ces substances naturelles de l'organisme interviennent dans les interactions cellulaires en jeu au cours des réactions immunitaires. Parmi elles, IL-2 joue un rôle pivot, notamment en favorisant le renouvellement des cellules B et T, dont les lymphocytes CD4. Ce qui a conduit `a envisager de l'utiliser dans le cadre de l'infection par le VIH pour tenter de renforcer le système immunitaire. [\[13\]](#page-88-2)

### 3. Traitement post-exposition :

Le Traitement Post Exposition ou TPE, est un traitement d'urgence donné à une personne séronégative après une prise de risque élevée par rapport au VIH afin d'éviter qu'elle soit infectée par le virus.

Le TPE doit être pris au plus vite après le risque. Après 72 heures, il ne sera plus efficace.

Le TPE est une trithérapie d'un mois qui permet de stopper la multiplication du virus, et d'empêcher qu'il envahisse le corps.

Il s'agit d'un traitement qui doit être pris durant 4 semaines avec un suivi médical et des prises de sang réparties sur une période de 3 mois.[\[21\]](#page-88-0)

#### <span id="page-21-0"></span>1.1.9 Prévention

Il n'existe encore aucun vaccin efficace contre le VIH. Cependant, différentes méthodes de prévention peuvent servir d'outils de réduction du risque de transmission, à l'instar de la prévention par les traitements appelée TasP (Treatment as Prevention). En effet, un traitement antirétroviral efficace rend le virus indécelable dans le sang, ce qui limite considérablement le risque de transmission.

En outre, la prophylaxie pré-exposition (ou PrEP) est un médicament de prévention de l'infection par le VIH particulièrement efficace lorsque sa prescription est scrupuleusement respectée. La PrEP réduit d'environ 99% le risque de contracter le VIH lors de rapports sexuels et d'au moins 74% celui de le contracter lors d'injections de drogue.[\[11\]](#page-88-1)

## <span id="page-22-0"></span>ANALYSE DU MODÈLE MATHÉMATIQUE

## <span id="page-22-1"></span>2.1 Introduction

Les récentes avancées scientifiques ont permis de mieux comprendre la reproduction virale et les réactions immunitaires spécifiques aux virus. Des modèles mathématiques stochastiques et déterministes ont été développés pour décrire ces phénomènes à l'aide d'équations différentielles ordinaires linéaires ou non linéaires, avec ou sans retard, en prenant en compte plusieurs facteurs biologiques et interactions potentielles. Pour une compréhension plus détaillée de ces modèles mathématiques utilisés pour l'étude de l'infection par le VIH, nous recommandons de se référer à la  $r\acute{e}$ f $\acute{e}$ rence $[5]$ .

## <span id="page-22-2"></span>2.2 Modélisation

Lors d'une infection par le VIH, le virus se lie aux cellules T CD4<sup>+</sup> et pénètre à l'intérieur, transformant son ARN en ADN grâce à l'enzyme transcriptase inverse. L'ADN viral s'intègre ensuite à l'ADN de la cellule hôte à l'aide de l'enzyme intégrase, ce qui entraîne la multiplication et l'assemblage de nouvelles particules virales appelées virions, qui sont ensuite libérées.

La prolifération des cellules T dans le contexte du VIH est encore mal comprise. Les modèles mathématiques qui décrivent l'interaction entre le virus VIH-1 et le système immunitaire incluent généralement un terme source constant représentant le nombre de cellules T  $CD4^+$  dans le sang,

diminué par le taux de mortalité naturelle de ces cellules.

Certains modèles<sup>[\[19\]](#page-88-3)</sup> utilisent une approche logistique pour limiter la prolifération des cellules saines, exprimée par une équation de la forme :

$$
\dot{S} = \delta - \eta S + \alpha S \left( 1 - \frac{S}{K} \right)
$$

D'autres modèles [\[20\]](#page-88-4) prennent en compte la saturation du système immunitaire à la fois par les cellules saines et les cellules infectées, ce qui donne une équation de la forme :

$$
\dot{S} = \delta - \eta S + \alpha S \left( 1 - \frac{S + I}{K} \right)
$$

Dans notre étude, nous avons choisi de modéliser la dynamique des cellules saines en utilisant une fonction logistique et en négligeant le terme source constant. Cette approche tient compte de la capacité du thymus ou de la moelle osseuse à produire de nouvelles cellules saines en réponse aux besoins de l'organisme, plutôt que de considérer leur nombre comme fixe et constant, indépendamment de l'infection en cours.

Alors, on examine le modèle mathématique décrivant l'interaction entre le système immunitaire et le virus VIH-1, défini par :

Soit  $T > 0$  et  $t \in [0, T]$ ,

$$
\begin{cases}\n\dot{S}(t) = \alpha S(t) \left( 1 - \frac{S(t)}{K} \right) - \beta S(t) V(t) , S(0) = S_0 \\
\dot{I}(t) = \beta S(t) V(t) - \mu I(t) , I(0) = I_0\n\end{cases}
$$
\n(1)\n
$$
\dot{V}(t) = \gamma \mu I(t) - \theta V(t) , V(0) = V_0
$$

 $O\grave{u}$ :

- $\star S(t)$ : est le nombre de cellules saines sur  $mm^3$  dans le sang à l'instant t
- $\star$   $I(t)$  : est le nombre de cellules infectées par le virus sur  $mm^3$  dans le sang à l'instant  $t$
- $\star V(t)$ : est le nombre de virus libres sur  $mm^3$  circulant dans le sang à l'instant t.

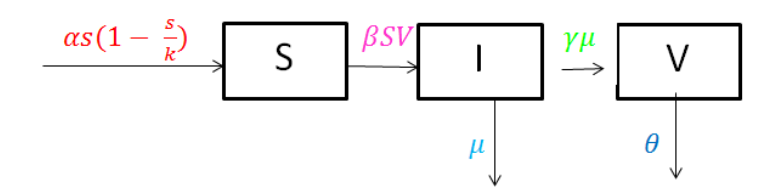

<span id="page-24-1"></span>FIGURE  $2.1$  – Illustration du modèle (1) par un diagramme.

### <span id="page-24-0"></span>2.2.1 Description des paramètres

Les paramètres suivants caractérisent le modèle  $(1)$ :

- $\bullet$   $\alpha$  : Taux de croissance des cellule saines.
- $\bullet$  K : Capacité milieu du système (nombre maximale de cellules immunitaires pouvant exister à la fois dans le sang).
- $\bullet$   $\beta$  : Taux d'infection.
- $\bullet$   $\mu$  : Taux de mortalité des cellules infectées.
- $\bullet$ <br/> $\theta$ : Taux de mortalité des virus.
- $\bullet \gamma$ : Le nombre de virus produits par une cellule infectée durant sa vie.

Pour être conforme à la réalité, on suppose que :  $S_0 \le K$ ,  $\alpha < K$ 

et  $\gamma \gg 1$ , et que tous les paramètres du système sont strictement positifs.

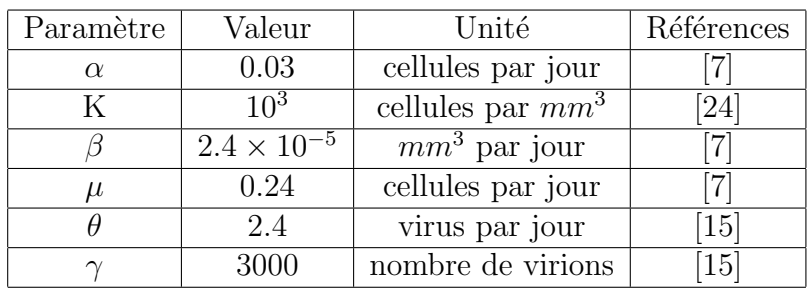

On résume tout cela dans le tableau suivant :

TABLE  $2.1$  – Description des paramètres du système (1)

## <span id="page-25-0"></span>2.3 Rappel Mathématique

Dans cette partie, on présente les principaux outils mathématiques que nous avons utilisé pour mener à bien notre travail.

#### <span id="page-25-1"></span>2.3.1 Critère de Routh Hurwitz

Le critère de Routh Hurwitz [\[10\]](#page-88-6) est un critère algébrique permettant d' analyser la stabilité des systèmes dynamiques, à partir du polynôme caractéristique.

On considère le polynôme d'ordre  $n$  suivant :

$$
P(\lambda) = \lambda^n + a_1 \lambda^{n-1} + \dots + a_{n-1} \lambda + a_n.
$$

On dit que  $P(\lambda)$  est de Hurwitz ssi toutes ses racines sont à parties réelles strictement négatives.

1. Si  $n = 2$ :

$$
P(\lambda) = \lambda^2 + a_1 \lambda + a_2.
$$

P est de Hurwitz  $\Longleftrightarrow a_1 > 0$  et  $a_2 > 0$ .

2. Si  $n = 3$ :

$$
P(\lambda) = \lambda^3 + a_1 \lambda^2 + a_2 \lambda + a_3.
$$
  

$$
P \text{ est de Hurwitz} \iff \begin{cases} a_i > 0 & ; i = 1, 3 \\ a_1 a_2 > a_3 \end{cases}
$$

#### <span id="page-25-2"></span>2.3.2 Algorithme numérique de Runge-Kutta d'ordre 4

L'algorithme de Runge-Kutta est une méthode d'analyse numérique d'approximation de solutions d'équations différentielles telle que :

$$
\begin{cases}\n\dot{x}(t) = f(t,x) \\
x(t_0) = x_0\n\end{cases}
$$

l'équation de l'algorithme de Runge-Kutta d'ordre 4 [\[12\]](#page-88-7) est donné par :

$$
x_{n+1} = x_n + \frac{h}{6}(k_1 + k_2 + k_3 + k_4)
$$

 $o\grave{u}$ :

 $h = t_n - t_{n-1}$  ( le pas de l'itération)  $k_1 = f(t_n, x_n)$  $k_2 = f(t_n +$ h 2  $, x_n +$ h 2  $k_1)$  $k_3 = f(t_n +$ h 2  $, x_n +$ h 2  $k_2)$  $k_4 = f(t_n + h, x_n + hk_3)$ 

#### <span id="page-26-0"></span>2.3.3 Principe d'invariance de LaSalle

Considérons un système dynamique non linéaire décrit par l'équation différentielle [\[16\]](#page-88-8) :

$$
\dot{y} = f(y)
$$

où y est le vecteur d'état et  $f(y)$  est la fonction qui définit l'évolution du système.

Soit  $V(y)$  une fonction de Lyapunov [\[9\]](#page-87-7) définie positive et continûment différentiable sur l'espace d'état  $D$ , qui contient toutes les trajectoires du système.

Supposons également que  $V(y)$  satisfait les deux conditions suivantes :

- 1.  $\dot{V}(y) \leq 0$  pour tout y dans D, sauf peut-être en un ensemble E de points où  $\dot{V}(y) = 0$ .
- 2. L'ensemble E est un sous-ensemble compact de D.

Alors, toute trajectoire du système converge asymptotiquement vers le plus grand sous-ensemble invariant M de E, où  $\dot{V}(y) = 0$ .

#### <span id="page-26-1"></span>2.3.4 Principe du maximum de Pontriyaguine

Ici, les conditions nécessaires sont présentées pour la minimisation d'une fonctionnelle.

Soit y l'état du système dynamique avec l'entrée  $u$  suivante :

$$
\dot{y} = f(y, u), y(0) = y_0, u(t) \in U[0, T]
$$

 $\overline{\mathrm{Ou}} U$  est l'ensemble des contrôles admissibles et T est le temps terminal  $(c'est-à-dire final)$  du système.

Le contrôle  $u \in U$  doit être choisi pour tout  $t \in [0, T]$ .

 $\hat{A}$  fin de minimiser la fonctionnelle objectif  $J$  définie par :

$$
J = \Psi(y(T)) + \int_0^T L(y(t), u(t))dt,
$$

les contraintes sur la dynamique du système peuvent être jointes au Lagrangien L, en introduisant le vecteur multiplicateur dans le temps  $\lambda$ , dont les éléments sont appelés les états adjoints du système.

Cela motive la construction du Hamiltonien  $H$  définit pour tout  $t \in [0, T]$  par :

$$
H(y(t), u(t), \lambda(t), t) = \lambda^{T}(t) f(y(t), u(t)) + L(y(t), u(t))
$$

où  $\lambda^T$  est la transposée de  $\lambda$ .

Le principe du minimum de Pontryaguine [\[22\]](#page-88-9) indique que la trajectoire d'état optimale  $y^*$ , le contrôle optimal  $u^*$  et le vecteur multiplicateur Lagrange correspondant  $\lambda^*$  doivent minimiser l'Hamiltonien H de sorte que :

$$
H(y^*(t), u^*(t), \lambda^*(t), t) \le H(y^*(t), u(t), \lambda^*(t), t)
$$
\n(1)

pour tout temps  $t \in [0, T]$  et pour toutes les entrées de contrôle admissibles  $u \in U$ .

Il doit également être vérifié :

$$
\Psi_T(y(T)) + H(T) = 0. \tag{2}
$$

De plus, les équations adjointes :

$$
-\dot{\lambda}^T = \lambda^T(t) f_y(y^*(t), u^*(t)) + L_y(y^*(t), u^*(t))
$$
\n(3)

doivent être satisfaites.

Si l'état final  $y(T)$  n'est pas fixe (c'est-à-dire que sa variation différentielle n'est pas nulle), il faut aussi que les états adjoints terminaux soient tels que :

$$
\lambda^T(T) = \Psi_y(y(T))\tag{4}
$$

Ces quatre conditions dans  $(1)$  −  $(4)$  sont les conditions nécessaires pour un contrôle optimal.

Notez que  $(4)$  ne s'applique que lorsque  $y(T)$  est libre. Si elle est fixe, alors cette condition n'est pas nécessaire pour un optimum.

#### <span id="page-28-0"></span>2.4 Existence et unicité de la solution

On remarque que le second membre de notre système (1) est de classe  $C^{\infty}(\mathbb{R}^3_+)$ , il est donc localement Lipschitzien sur le cône positif  $\mathbb{R}^3_+$ .

D'après le théorème de l'existence locale et globale de Cauchy Lipschitz[\[14\]](#page-88-10), le modèle (1) admet une solution locale unique sur ce domaine.

Ensuite, nous montrons dans les deux sections en dessous que les solutions de (1) sont toutes positives et bornées. Ce même théorème assure l'existence et l'unicité d'une solutions globale de  $(1)$  dans  $\mathbb{R}^3_+$ .

## <span id="page-28-1"></span>2.5 Étude de la positivité de la solution

**Proposition 1** :Le champ de vecteurs se dirige vers l'intérieur de  $\mathbb{R}^3_+$ ,  $\forall t \geq 0$ , donc le cône positif est positivement invariant par (1).

#### Preuve :

Appelons le cône positif  $N$ , tel que :

$$
N = \mathbb{R}^3_+ = \{ (S, I, V) \in \mathbb{R}^3 / S \geq 0, I \geq 0, V \geq 0 \}.
$$

Dans lequel, les inégalités suivantes sont vérifiées :

$$
\frac{dS}{dt} \mid s=0 = 0
$$
  

$$
\frac{dI}{dt} \mid t=0 = \beta SV \ge 0
$$
  

$$
\frac{dV}{dt} \mid v=0 = \gamma \mu I \ge 0
$$

Ce qui montre que le champ de vecteurs se dirige vers l'intérieur de  $\mathbb{R}^3_+$ ,  $\forall t \geqslant 0$ , donc chaque trajectoire qui commence dans  $\mathbb{R}^3_+$  ne quitte pas ce cône à n'importe quel instant positif, alors le cône positif est bien positivement invariant.

## <span id="page-29-0"></span>2.6 Étude de la bornétude de la solution

**Proposition 2** : Le modèle  $(1)$  est dissipatif.

### Preuve :

Puisque  $\beta S(t)V(t) \geq 0$ ,  $\forall t \geq 0$ , on aura d'après la première équation  $du$  système  $(1)$ :

$$
\frac{dS(t)}{dt} \leqslant \alpha S(t) \left(1 - \frac{S(t)}{K}\right)
$$

La solution de l'équation  $\dot{S} = \alpha S(t)$ 1 −  $S(t)$ K  $\setminus$ est donnée par :  $S(t) = \frac{S_0 K}{S_0 + \sqrt{K}}$  $S_0 + (K - S_0)e^{-\alpha t}$ 

Ce qui montre que la densité de la population de ce modèle tend vers K, quand  $t \longrightarrow +\infty$ , et par comparaison, on trouve que :

$$
\limsup_{t \to +\infty} S(t) \leqslant K.
$$

Puis, en sommant les deux premières équations du notre modèle (1), on obtient :

$$
\dot{S} + \dot{I} = \alpha S(t) \left( 1 - \frac{S(t)}{K} \right) - \mu I
$$

La fonction logistique admet un maximum  $M =$  $\alpha K$ 4 , alors :

$$
\dot{S} + \dot{I} \leqslant M - \mu I
$$

 $O\grave{u}$  :

$$
(\dot{S} + \dot{I}) + \mu(S + I) \le M + \mu S
$$

Ce qui implique :

$$
(\dot{S} + \dot{I}) + \mu(S + I) \leq M + \mu K
$$

On pose :  $m_1 = M + \mu K$  et  $Z = S + I$ , on trouve :

$$
\dot{Z}+\mu Z\leqslant m_1
$$

Par comparaison, on trouve que :

$$
\forall t \geq 0 \quad , \quad Z(t) \leq \frac{m_1}{\mu} + \left(Z_0 + \frac{m_1}{\mu}\right)e^{-\mu t}
$$

Ce qui fait que :

$$
\limsup_{t \to +\infty} Z(t) \leqslant \frac{m_1}{\mu}.
$$

donc  $S + I$  est borné, ce qui implique la bornétude de  $I$ , alors :

$$
\exists m_2 > 0/\forall t \geq 0, I(t) \leq m_2
$$

ce qui donne :

$$
\limsup_{t \to +\infty} I(t) \leqslant m_2.
$$

En remplaçant dans la troisième équation du système  $(1)$ , on trouve :

$$
\dot{V} + \theta V \leqslant \gamma \mu m_2
$$

Par comparaison, on obtient :

$$
\forall t \geq 0 \quad , \quad V(t) \leq \frac{\gamma \mu m_2}{\theta} + \left(V_0 + \frac{\gamma \mu m_2}{\theta}\right) e^{-\theta t}
$$

Ce qui suit que :

$$
\limsup_{t \to +\infty} V(t) \leqslant \frac{\gamma \mu m_2}{\theta}.
$$

En posant  $m_3 =$  $\gamma \mu m_2$ θ , on arrive  $\grave{a}$  :

$$
\lim_{t \longrightarrow +\infty} \sup S(t) \leqslant K, \lim_{t \longrightarrow +\infty} \sup I(t) \leqslant m_2, \lim_{t \longrightarrow +\infty} \sup V(t) \leqslant m_3.
$$

Maintenant, on définit l'ensemble :

$$
\Gamma = \left\{ (S, I, V) \in \mathbb{R}^3 : 0 \leqslant S \leqslant K, 0 \leqslant I \leqslant m_2, 0 \leqslant V \leqslant m_3 \right\}
$$

Toutes les solutions de (1) qui démarrent dans  $\mathbb{R}^3_+$  sont confinées dans Γ.

L'ensemble Γ est compact et positivement invariant par rapport au système  $(1)$ , il est donc attractant ce qui implique que le modèle  $(1)$  est dissipatif.

### <span id="page-31-0"></span>2.7 Détermination des points critiques

Pour déterminer les points critiques de (1), il suffit de résoudre le système suivant :

$$
\alpha S(t) \left( 1 - \frac{S(t)}{K} \right) - \beta S(t) V(t) = 0 \tag{2.1}
$$

$$
\beta S(t)V(t) - \mu I(t) = 0 \qquad (2.2)
$$

$$
\gamma \mu I(t) - \theta V(t) = 0 \tag{2.3}
$$

De (2.1), on a : 
$$
S = 0
$$
 ou bien  $S = K \left(1 - \frac{\beta}{\alpha} V\right)$ .

 $\star$  Si  $S = 0$  alors (2.2) et (2.3) donnent  $I = 0$  et  $V = 0$ .

Ce qui donne le premier point critique qui est l'origine  $O = (0, 0, 0)$ .

De  $(2.3)$ , on a :

$$
I=\frac{\theta}{\gamma\mu}V
$$

En prenant : 
$$
S = K igg(1 - \frac{\beta}{\alpha}V \bigg)
$$
 et  $I = \frac{\theta}{\gamma\mu}V$  dans (2.2), on trouve :  
\n $V = 0$  ou bien  $V = \frac{\alpha}{\beta} \bigg(1 - \frac{\theta}{\gamma\beta K}\bigg)$   
\n $\star V = 0$  dans (2.1) et (2.2) donne :  $S = K$  et  $I = 0$ .  
\nLe deuxième point critique nommé  $E_2$  est  $(K, 0, 0)$ .  
\n $\star$  Par contre  $V = \frac{\alpha}{\beta} \bigg(1 - \frac{\theta}{\gamma\beta K}\bigg)$  dans (2.1) donne :  
\n $I = \frac{\theta\alpha}{\gamma\mu\beta} \bigg(1 - \frac{\theta}{\gamma\beta K}\bigg)$ 

et dans (2.2) donne :

$$
S = \frac{\theta}{\gamma \beta}.
$$

On pose :

$$
S^* = \frac{\theta}{\gamma \beta}
$$

$$
I^* = \frac{\theta \alpha}{\gamma \mu \beta} \left( 1 - \frac{\theta}{\gamma \beta K} \right)
$$

$$
V^* = \frac{\alpha}{\beta} \left( 1 - \frac{\theta}{\gamma \beta K} \right)
$$

Donc le troisième point critique est :  $E_3 = (S^*, I^*, V^*).$ 

On conclue que (1) admet trois points critiques qui sont :

- $O = (0, 0, 0)$ , l'équilibre trivial. Il représente l'extinction de toutes les populations.
- $E_2 = (K, 0, 0)$ , l'équilibre sain qui représente un corps sain non infecté.

•  $E_3 = (S^*, I^*, V^*)$ , l'équilibre endémique, existe si et seulement si  $\gamma\beta K$ θ  $> 1$ , et il représente un équilibre de cohabitation entre les différentes populations de cellules dans le corps.

## <span id="page-33-0"></span>2.8 Nombre de Reproduction de Base  $R_0$

Le  $R_0$  est le nombre de cellule saines qu'une seule cellule infectée peut contaminer durant sa vie infectieuse.

Il a plusieurs appellations telles que : indice de contagion, nombre de reproduction d'origine, taux de reproduction de base. Pour calculer le  $R_0$ d'un modèle infectieux donné, plusieurs méthodes existent.

Nous renvoyons le lecteur à [\[2\]](#page-87-8). Par exemple, où la méthode de la matrice de "génération suivante" est exposée.

#### Proposition 3 :

Le nombre de reproduction de base  $R_0$  de notre modèle est :

$$
R_0 = \frac{\gamma \beta K}{\theta}.
$$

#### Preuve :

Pour notre modèle, nous pouvons le faire simplement en effectuant les ´etapes suivantes :

On calcule le polynôme caractéristique de la Jacobienne de notre système, associée au point d'équilibre sain.

On trouve :

$$
P(\lambda) = det (J(E_1) - \lambda I_{id})
$$
  
= 
$$
\begin{vmatrix} -\alpha - \lambda & 0 & -\beta K \\ 0 & -\mu - \lambda & \beta K \\ 0 & \gamma \mu & -\theta - \lambda \end{vmatrix}
$$
  
= 
$$
(-\alpha - \lambda) [(-\mu - \lambda)(-\theta - \lambda) - \gamma \mu \beta K]
$$
  
= 
$$
(-\alpha - \lambda)[\lambda^2 + \lambda(\mu + \theta) + \mu \theta - \gamma \mu \beta K]
$$
  
= 0

Ce qui donne la première valeur propre :  $\lambda = -\alpha$ .

Ensuite, il suffit de remarquer que la trace et le déterminant de la sous matrice

$$
J_* = \begin{pmatrix} -\mu & \beta K \\ \gamma \mu & -\theta \end{pmatrix}
$$

sont donnés par :

$$
\begin{cases}\ntr(J_*) = -(\mu + \theta) < 0 \\
\det(J_*) = \theta\mu - \gamma\mu\beta K\n\end{cases}
$$

Une condition nécessaire et suffisante pour que  $det(J_*) > 0$  est que :

$$
\frac{\gamma\beta K}{\theta}<1
$$

Dans ce cas, toutes les valeurs propres associées à  $P(\lambda)$  sont à parties réelles strictement négatives. La stabilité asymptotique locale du point d'équilibre sain  $E_2$  est assurée et l'équilibre endémique  $E_3$  n'existe pas.

Ceci correspond à une infection qui ne progresse pas. Autrement dit, une seule cellule infectée contamine moins d'une seule cellule saine durant tout son laps de temps de vie. Voilà pourquoi

$$
R_0 = \frac{\gamma \beta K}{\theta}.
$$

## <span id="page-34-1"></span><span id="page-34-0"></span>2.9 Stabilité locale et globale des points d'équilibre  $2.9.1$  Étude de Stabilité de l'origine

## Proposition 4 :

 $O$  est un point selle instable, avec une variété stable bidimensionnelle et  $une\ vari\acute{e}t\acute{e}$  instable unidimensionnelle.

#### Preuve :

En  $O = (0, 0, 0)$ , la matrice Jacobienne est donnée par :

$$
J(O) = \begin{pmatrix} \alpha & 0 & 0 \\ 0 & -\mu & 0 \\ 0 & \gamma \mu & -\theta \end{pmatrix}
$$

 $J(O)$  est une matrice diagonale, ses valeurs propres sont :  $\lambda_1 = \alpha > 0, \ \lambda_2 = -\mu < 0, \ \lambda_3 = -\theta < 0.$ 

Nous avons une valeur propre strictement positive et deux valeurs propres strictement négatives.

Ce qui implique que  $O$  est un point selle avec une variété stable de dimension deux, et une variété instable de dimension une.

#### <span id="page-35-0"></span>2.9.2 Etude de Stabilité au point sain

#### Proposition 5 :

 $E_2$  est localement asymptotiquement stable ssi  $R_0 < 1$  et un point selle instable si  $R_0 > 1$  et globalement asymptotiquement stable ssi  $R_0 < 1$ .

#### Preuve :

En  $E_2 = (K, 0, 0)$  la matrice Jacobienne est donnée par

$$
J(E_2) = \begin{pmatrix} -\alpha & 0 & -\beta K \\ 0 & -\mu & \beta K \\ 0 & \gamma \mu & -\theta \end{pmatrix}
$$

#### Stabilité locale :

D'après la section précédente concernant le nombre  $R_0$ , on peut constater que le point sain  $E_2$  est localement asymptotiquement stable (LAS) ssi  $R_0 < 1.$ 

Si  $R_0 > 1$  alors  $det(J_*) < 0$  ce qui implique l'existence d'une valeur propre strictement positive.

On en conclut alors que  $E_2$  est un point selle avec une variété stable de dimension deux et une variété instable de dimension une.
# Stabilité globale :

Pour cette démonstration, nous allons utiliser le principe d'invariance de LaSalle [\[16\]](#page-88-0).

Considérons le domaine :

$$
\Gamma = \left\{ \left( S, I, V \right) \in \mathbb{R}^3 : 0 \leqslant S \leqslant K, 0 \leqslant I \leqslant m_2, 0 \leqslant V \leqslant m_3 \right\}.
$$

Soit  $L$  une fonction définie sur  $\Gamma$  par :

$$
L(S, I, V) = a_1(S - K) - a_1 K \ln\left(\frac{S}{K}\right) + a_2 I + a_3 V.
$$

Avec  $a_1, a_2$  *et a<sub>3</sub>* sont des constantes strictement positives.

On remarque que : 
$$
\begin{cases}\nL(K, 0, 0) = 0 \text{ i.e } L(E_2) = 0 \\
L(S, I, V) > 0, \ \forall (S, I, V) \in \Gamma\n\end{cases}
$$

En effet, puisque  $S$   $\leqslant$   $K,$  alors les premiers termes de  $L$  vont s'écrire comme suit :

$$
a_1(S-K) - a_1 K \ln\left(\frac{S}{K}\right) = a_1 K \left(\frac{S}{K} - 1 - \ln\left(\frac{S}{K}\right)\right)
$$

On pose :

$$
\Psi(\xi) = \xi - 1 - \ln(\xi) \quad \text{avec} \quad \xi \leq 1
$$

## Étude de la fonction  $\Psi$  :

- 1. Domaine de définition de Ψ  $(D_{\Psi})$  :  $\xi \in D_{\Psi}$ ,  $\Longleftrightarrow \xi > 0$ , donc  $D_{\Psi} = ]0, +\infty[$ .
- 2. Calcul des limites de  $\Psi$  :

(a)

$$
\lim_{\xi \to 0^+} \Psi(\xi) = \lim_{\xi \to 0^+} \xi - 1 - \ln(\xi) = +\infty.
$$

(b)

$$
\lim_{\xi \to +\infty} \Psi(\xi) = \lim_{\xi \to +\infty} \xi - 1 - \ln(\xi) = +\infty.
$$
  
Parce que : 
$$
\lim_{\xi \to +\infty} \frac{1}{\xi} = 0 \text{ et } \lim_{\xi \to +\infty} \frac{\ln(\xi)}{\xi} = 0.
$$

3. Calcul de la dérivé de  $\Psi$  :

$$
\Psi'(\xi) = 1 - \frac{1}{\xi} = \frac{\xi - 1}{\xi}.
$$

4. Table de variation de  $\Psi$  :

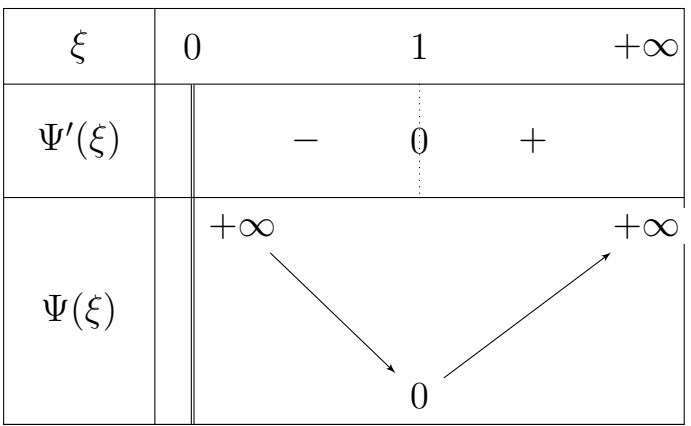

Nous remarquons que la fonction  $\Psi$  est définie positive sur  $D_{\Psi}$ .

Mais, pour notre travail nous avons pris $0<\xi<1,$ ce qui aussi assure la positivité de  $\Psi.$ 

Donc  $L$  est une fonction définie positive sur Γ.

Ensuite, calculons :

$$
\frac{dL}{dt} = a_1 \left[ \dot{S} - K \frac{\dot{S}}{S} \right] + a_2 \dot{I} + a_3 \dot{V}
$$
\n
$$
= a_1 \left[ \dot{S} \left( 1 - \frac{K}{S} \right) \right] + a_2 \dot{I} + a_3 \dot{V}
$$
\n
$$
= a_1 \left[ \alpha S \left( 1 - \frac{S}{K} - \beta S V \right) \left( 1 - \frac{K}{S} \right) \right] + a_2 (\beta S V - \mu I) + a_3 (\gamma \mu I - \theta V)
$$
\n
$$
= a_1 \left[ \alpha \left( 1 - \frac{S}{K} \right) - \beta V \right] (S - K) + a_2 (\beta S V - \mu I) + a_3 (\gamma \mu I - \theta V)
$$
\n
$$
= a_1 \left[ -\frac{\alpha}{K} (S - K)^2 - \beta V (S - K) \right] + a_2 (\beta S V - \mu I) + a_3 (\gamma \mu I - \theta V)
$$
\n
$$
= \frac{-\alpha}{K} a_1 (S - K)^2 - (a_1 - a_2) \beta V S - \mu (a_2 - a_3 \gamma) I - (a_3 \theta - a_1 \beta K) V
$$

On a :

$$
\frac{dL}{dt} < 0 \quad ssi \quad : \quad \begin{cases} \quad a_1 - a_2 > 0 \\ a_3 \theta - a_1 \beta K > 0 \\ \quad a_2 - a_3 \gamma > 0 \end{cases} \implies \begin{cases} \quad a_1 > a_2 \\ \quad a_1 < \frac{a_3 \theta}{\beta K} \\ \quad a_2 > a_3 \gamma \end{cases}
$$

avec,

$$
0 < a_3 \gamma < a_2 < a_1 < \frac{a_3 \theta}{\beta K} \quad \dots \dots \quad (*)
$$

(\*) est vraie ssi  $a_3\gamma$  <  $a_3\theta$  $\frac{\omega_{3}^{S}}{\beta K}$  est vraie, ie  $R_0 < 1$ .

Ce qui nous permet de conclure que  $E_2 = (K, 0, 0)$  est un point d'équilibre globalement asymptotiquement stable (GAS) ssi  $R_0 < 1$ .

# 2.9.3 Étude de Stabilité au point endémique

#### Proposition 6 :

 $E_3$ , quand il existe (ie.si  $R_0 > 1$ ), est un point localement asymptotiquement stable si et seulement si  $1 < R_0 < \rho$  avec

$$
\rho = \frac{2\alpha(\mu + \theta)}{-[(\mu + \theta)^2 + \mu\theta] + \sqrt{[(\mu + \theta)^2 + \mu\theta]^2 + 4\alpha\mu\theta(\mu + \theta)}}
$$

Preuve :

En  $E_3 = (S^*, I^*, V^*)$  la matrice Jacobienne est donnée par :

$$
J(E_3) = \begin{pmatrix} -\alpha - \frac{2\alpha}{K}S^* - \beta V^* & 0 & -\beta S^* \\ \beta V^* & -\mu & \beta S^* \\ 0 & \gamma \mu & -\theta \end{pmatrix}
$$

Stabilité locale :

On a :

$$
J(E_3) = \begin{pmatrix} \frac{-\alpha\theta}{\gamma\beta K} & 0 & \frac{-\theta}{\gamma} \\ \alpha\left(1 - \frac{\theta}{\gamma\beta K}\right) & -\mu & \frac{\theta}{\gamma} \\ 0 & \gamma\mu & -\theta \end{pmatrix}
$$

Remplaçons :  $-\frac{\theta}{\alpha}$  $\frac{\delta}{\gamma\beta K}$  par 1  $R_0$ , on trouve :

$$
J(E_3) = \begin{pmatrix} \frac{-\alpha}{R_0} & 0 & \frac{-\theta}{\gamma} \\ \alpha \left(1 - \frac{1}{R_0}\right) & -\mu & \frac{\theta}{\gamma} \\ 0 & \gamma \mu & -\theta \end{pmatrix}
$$

Ce qui donne le polynôme caractéristique :

$$
P(\lambda) = -\left[\lambda^3 + \left(\mu + \theta + \frac{\alpha}{R_0}\right)\lambda^2 + \left(\frac{\alpha(\mu + \theta)}{R_0}\right)\lambda + \mu\theta\alpha\left(1 - \frac{1}{R_0}\right)\right]
$$

Comme $R_0 > 1$  tous les coefficients de  $P(\lambda)$  sont négatifs.

En utilisant le critère de Hurwitz [\[10\]](#page-88-1), le point endémique est localement asymptotiquement stable si et seulement si l'inégalité suivante :

$$
\left(\mu + \theta + \frac{\alpha}{R_0}\right) \left(\frac{\alpha(\mu + \theta)}{R_0}\right) > \mu\theta\alpha \left(1 - \frac{1}{R_0}\right)
$$

est vérifiée.

Le réel  $\alpha$  étant positif, considérons :

$$
\Delta = \left(\mu + \theta + \frac{\alpha}{R_0}\right) \left(\frac{\alpha(\mu + \theta)}{R_0}\right) - \mu\theta\alpha \left(1 - \frac{1}{R_0}\right)
$$

Et étudions son signe en fonction de  $\eta$  telle que :  $\eta =$ 1  $R_0$ 

Pour simplifier, on pose :  $m = \mu + \theta$  et  $n = \mu\theta$ , on trouve :

$$
\Delta = \alpha m \eta^2 + (m^2 + n)\eta - n \qquad \dots (*)
$$

 $\Delta$  est un polynôme de degré 2 en  $\eta,$  de discriminant strictement positif :

$$
\blacktriangle = (m^2 + n)^2 + 4\alpha mn
$$

et les deux racines de $(\ast)$  sont données par :

$$
\eta_1 = \frac{-(m^2 + n) - \sqrt{\blacktriangle}}{2\alpha m}
$$
 et  $\eta_2 = \frac{-(m^2 + n) + \sqrt{\blacktriangle}}{2\alpha m}$ 

 $\eta_1$  est strictement négatif, par contre  $\eta_2$  est strictement positif, car

$$
2\alpha m > 0,
$$
  
\n
$$
(m^2 + n) < \sqrt{(m^2 + n)^2 + 4\alpha mn}
$$
  
\n
$$
\iff (m^2 + n) < (m^2 + n) + 4\alpha mn
$$
  
\n
$$
\iff 4\alpha mn > 0
$$

La condition nécessaire et suffisante pour que  $\Delta$  soit positif est que :

$$
\eta_2 < \eta < 1
$$

ce qui donne :

$$
\frac{1}{\eta_2} > R_0 > 1
$$

Posons :

.

$$
\rho = \frac{1}{\eta_2}
$$
  
= 
$$
\frac{2\alpha m}{-(m^2 + n) + \sqrt{(m^2 + n)^2 + 4\alpha mn}}
$$
  
= 
$$
\frac{2\alpha(\mu + \theta)}{-(\mu + \theta)^2 + \mu\theta + \sqrt{[(\mu + \theta)^2 + \mu\theta]^2 + 4\alpha\mu\theta(\mu + \theta)}}
$$

Si  $\rho > R_0$ ,  $E_3$  est LAS, et si  $\rho < R_0$ , il est instable.

#### Stabilité globale :

Dans cette partie, on revoie à [\[23\]](#page-88-2), pour montrer la stabilité globale de point chronique  $E_3$  par le critère de la mesure de Lozinskii [\[17\]](#page-88-3). Il en sort que :

1. Pour  $1 < R_0 < \rho$ ; (où  $\rho =$ 1  $\eta_2$ ), le point d'équilibre endémique  $E_3$  du modèle (1) est globalement asymptotiquement stable par rapport aux solutions qui ne démarrent pas sur l'ensemble :

$$
Y = \{ (S, I, V) : (S = 0) \text{ ou bien } (I = 0) \text{ et } (V = 0) \}.
$$

2. Et quand  $R_0 > \rho$ ; le point d'équilibre endémique  $E_3$  du modèle (1) est instable et des solutions périodiques apparaissent dont au moins une est orbitalement asymptotiquement stable.

## 2.10 Simulations Numériques

Le modèle (1) est un système d'équations différentielle ordinaires et pour le simuler on utilise le logiciel Matlab.

Par l'algorithme de Runge Kutta [\[12\]](#page-88-4), on distingue trois cas suivant les valeurs du  $R_0$ , ce qui est déjà démontré dans l'étude théorique de la stabilité dans la section précédente.

Avec les conditions initiales choisies :

$$
S_0 = 1000/mm^3, I_0 = 10/mm^3 \text{ et } V_0 = 100/mm^3, [24]
$$

 $\star$  1<sup>er</sup> cas : La FIGURE 2.2 représente le comportement des cellules saines en vert et infectées en magenta, ainsi que les virus en rouge.

On choisit les paramètres de telle sorte que  $R_0 = 0.96$ :  $\theta = 5, \gamma = 200, \mu = 0.24, \beta = 0.000024, \alpha = 0.03$  et  $K = 1000, [24]$  $K = 1000, [24]$ .

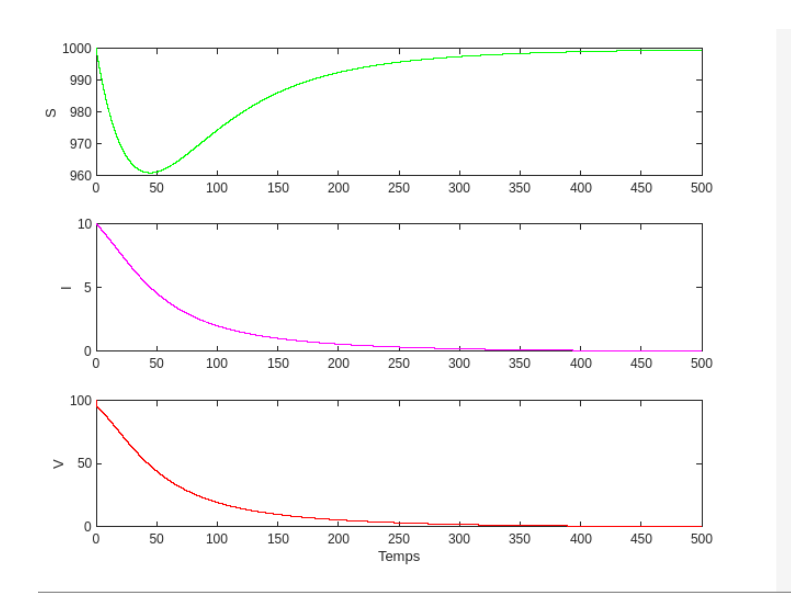

FIGURE 2.2 – La dynamique du modèle (1) quand  $R_0 = 0.96$ 

On voit clairement que l'infection disparait. La FIGURE 2.3 montre le portait de phase correspondant.

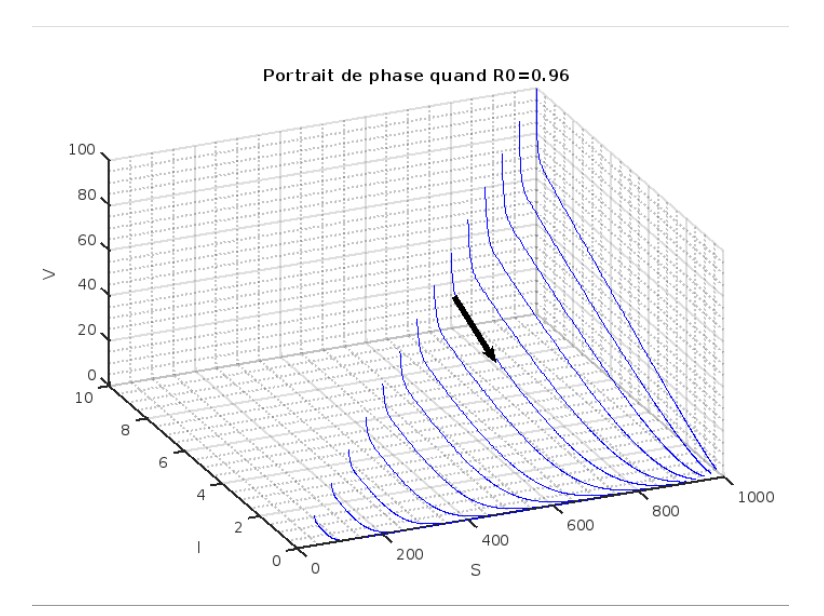

FIGURE 2.3 – Le portrait de phase correspondant quand  $R_0 = 0.96$ 

 $\star$  2<sup>ème</sup> cas : La FIGURE 2.4 représente le comportement des cellules saines en vert et infectées en magenta, ainsi que les virus en rouge.

On choisit les paramètres de telle sorte que  $1 < R_0 = 6 < \rho = 15.90$ :  $\theta = 2.4, \gamma = 600, \mu = 0.24, \beta = 0.000024, \alpha = 0.03$  et  $K = 1000, [24]$  $K = 1000, [24]$ .

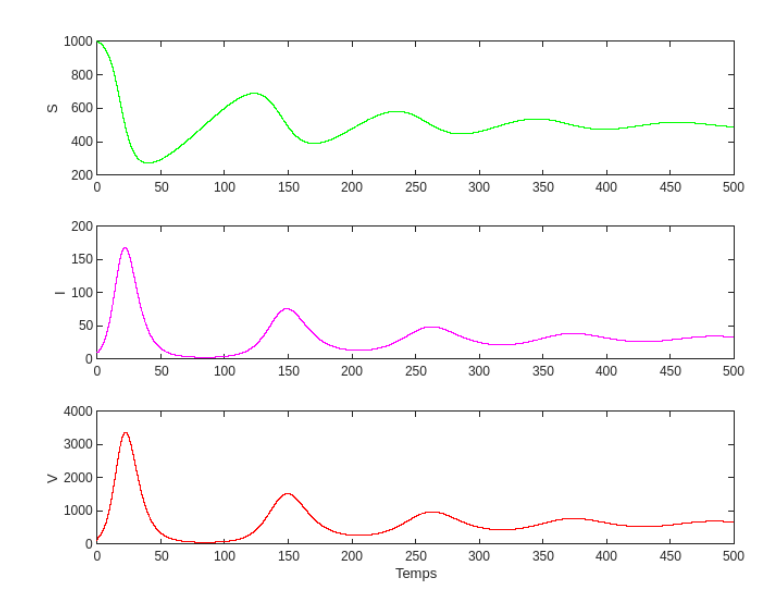

FIGURE 2.4 – La dynamique du modèle (1) quand  $R_0 = 6$ 

Les oscillations finissent pas se stabiliser à un point bien précis. C'est notre point positif ce qui confirme sa stabilité globale.

La FIGURE 2.5 montre le portait de phase correspondant.

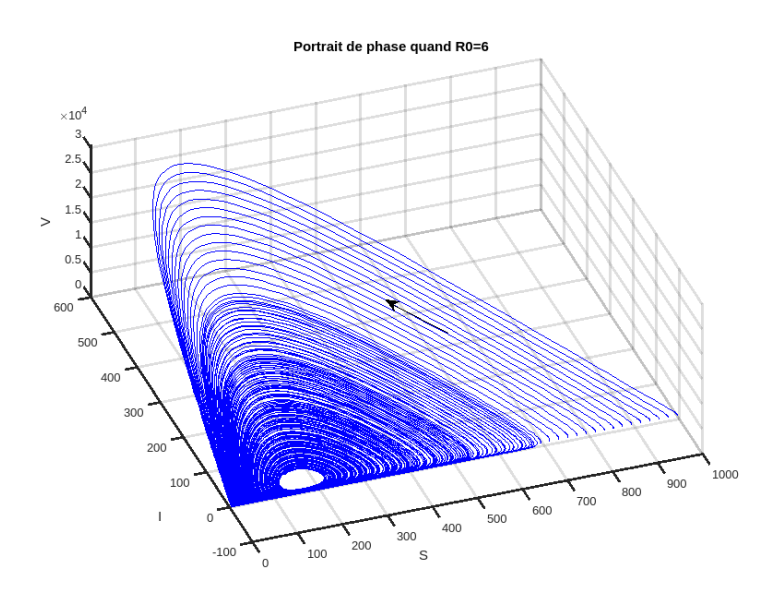

FIGURE 2.5 – Le portrait de phase correspondant quand  $R_0 = 6$ 

 $\star$  3<sup>ème</sup> cas : La FIGURE 2.6 représente le comportement des cellules saines en vert et infectées en magenta, ainsi que les virus en rouge.

On choisit les paramètres de telle sorte que  $1 < \rho = 15.90 < R_0 = 20$  :  $\theta$  = 2.4,  $\gamma$  = 2000,  $\mu$  = 0.24,  $\beta$  = 0.000024,  $\alpha$  = 0.03 et  $K$  = 1000, [\[24\]](#page-89-0).

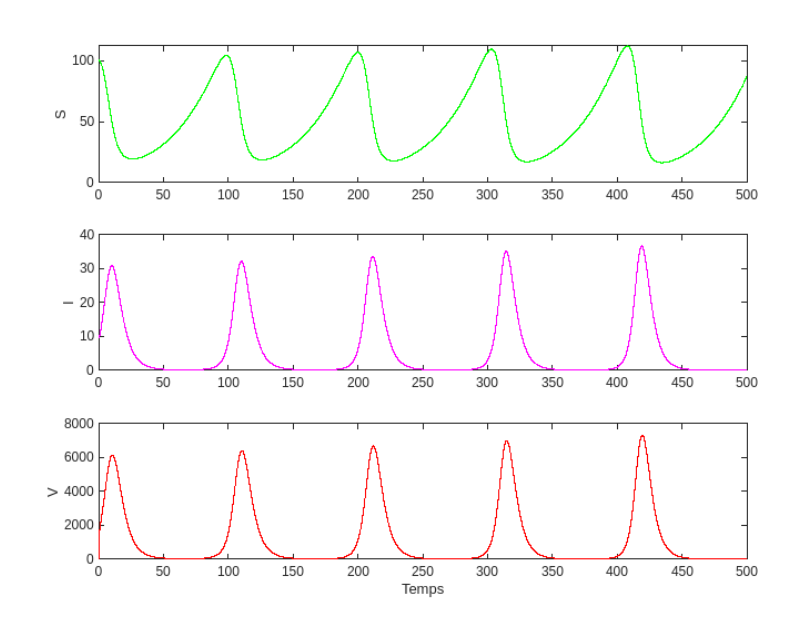

FIGURE 2.6 – La dynamique du modèle (1) quand  $R_0 = 20$ 

Ce qui donne l'apparition d'une solution périodique. La FIGURE 2.7 montre le portait de phase correspondant.

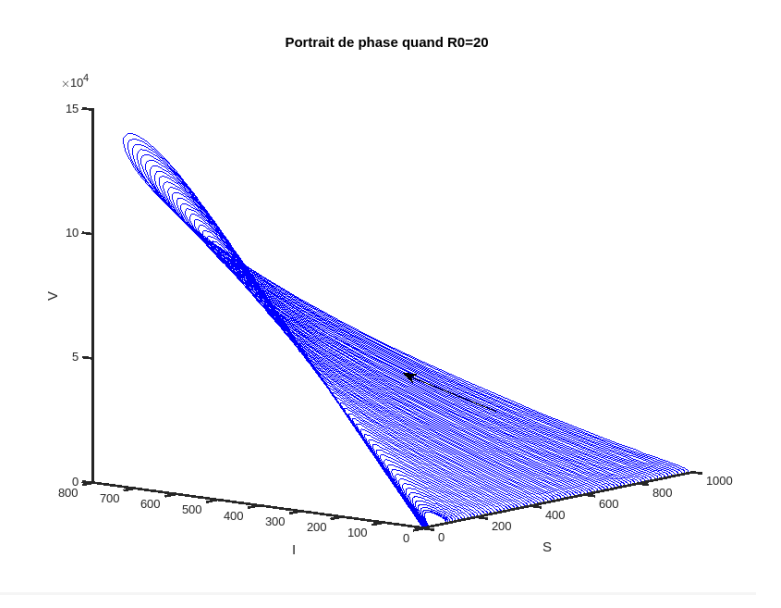

FIGURE 2.7 – Le portrait de phase correspondant quand  $R_0 = 20$ 

## 2.11 Conclusion

Dans ce chapitre, nous avons examiné un modèle de transmission in vivo, le modèle VIH, et nous avons étudié ses points d'équilibre, calculé le nombre de reproduction de base  $R_0$ , analysé la stabilité de ces points d'équilibre et effectué des simulations.

Les résultats obtenus sont les suivants :

- 1. Si  $0 < R_0 < 1$ , le système possède deux points d'équilibre. L'un des points  $(O)$  est instable, tandis que l'autre point  $(E_2)$  est localement asymptotiquement stable.
- 2. Si  $R_0 > 1$ , à la fois le premier point d'équilibre  $(O)$  et le deuxième point  $d'$ équilibre  $(E_2)$  sont instables. Cependant, il existe un troisième point  $d'$ équilibre  $(E_3)$  qui est localement asymptotiquement stable lorsque  $1 < R_0 < \rho$ , où  $\rho$  est donné par l'expression

$$
\left(\rho = \frac{2\alpha(\mu + \theta)}{-[(\mu + \theta)^2 + \mu\theta] + \sqrt{[(\mu + \theta)^2 + \mu\theta]^2 + 4\alpha\mu\theta(\mu + \theta)}}\right)
$$

3. Si  $R_0 > \rho$  les trois points d'équilibres sont instables.

Ces résultats fournissent des informations importantes sur la stabilité et le comportement asymptotique du modèle de transmission VIH.

Ils permettent de mieux comprendre les dynamiques de propagation du virus et peuvent aider à guider des stratégies de prévention et de contrôle appropriées.

# ANALYSE DU MODÈLE CONTRÔLÉ

# 3.1 Introduction

La théorie du contrôle optimal est employée pour prendre des décisions relatives à des systèmes dynamiques, y compris des modèles biologiques. Elle vise à optimiser les actions de contrôle dans des situations spécifiques. Des exemples concrets d'application incluent la gestion de la résistance et de la réponse sous-optimale dans un modèle de leucémie chronique, l'élaboration d'une stratégie de traitement médicamenteux dans un modèle immunologique, ainsi que l'optimisation d'une stratégie de chimiothérapie dans un modèle de VIH. Des résultats significatifs ont été obtenus grâce à l'utilisation du contrôle optimal dans des modèles épidémiques, mettant en œuvre des mesures telles que la vaccination, la mise en quarantaine et la prévention. Les chercheurs sont conscients qu'une approche unique n'est généralement pas suffisante pour guérir l'infection par le VIH. Il est donc nécessaire de considérer simultanément plusieurs formes de traitements afin de réduire la mortalité et la morbidité chez les personnes séropositives. Des modèles intégrant ces traitements sont proposés et évalués au moyen de simulations numériques.

# $3.2$  Le modèle contrôlé

Pour contrer la maladie, on suggère de contrôler le modèle (1) représentant l'avancée de l'infection par le VIH, par deux contrôles différents :

Le premier contrôle  $u_1$  a pour but de booster le système immunitaire.

C'est un traitement par Interleukine 2 (IL-2) [\[13\]](#page-88-5) qui sert à augmenter le nombre de cellules sains.

Il est appliqué sur le terme logistique dans le modèle  $(1)$  pour augmenter le paramètre  $\alpha$ .

Quand l'effet de la thérapie de ce contrôle est pris en considération, le modèle  $(1)$  s'écrit :

$$
\begin{cases}\n\dot{S}(t) = \alpha S(t) \left( 1 - \frac{S(t)}{K} \right) (1 + u_1(t)) - \beta S(t) V(t) \\
i(t) = \beta S(t) V(t) - \mu I(t) \\
\dot{V}(t) = \gamma \mu I(t) - \theta V(t) \\
S(0) = S_0, I(0) = I_0, V(0) = V_0\n\end{cases}
$$
\n(2)

Le deuxième contrôle  $u_2$  représente un traitement «classique» par HAART  $(Highly Active Anti-Retroviral Therapy) [8], qui consiste à réduire le nombre$  $(Highly Active Anti-Retroviral Therapy) [8], qui consiste à réduire le nombre$  $(Highly Active Anti-Retroviral Therapy) [8], qui consiste à réduire le nombre$ de virus dans le sang.

Pour appliquer cette stratégie, on va augmenter le nombre de virus mal formés qui bourgeonnent de la cellule infectée par un contrôle appliqué sur le terme  $\gamma \mu I(t)$  dans le système (1) pour réduire le paramètre  $\gamma$ .

Le système contrôlé associé dans ce cas s'écrit :

$$
\begin{cases}\n\dot{S}(t) = \alpha S(t) \left( 1 - \frac{S(t)}{K} \right) - \beta S(t) V(t) \\
\dot{I}(t) = \beta S(t) V(t) - \mu I(t) \\
\dot{V}(t) = \gamma \mu I(t) (1 - u_2(t)) - \theta V(t) \\
S(0) = S_0, I(0) = I_0, V(0) = V_0\n\end{cases}
$$
\n(3)

Posons :  $u = (u_1, u_2)$  pour simplifier, et appliquons les deux contrôles en même temps, on obtient le modèle contrôlé suivant :

$$
\begin{cases}\n\dot{S}(t) = \alpha S(t) \left( 1 - \frac{S(t)}{K} \right) (1 + u_1(t)) - \beta S(t) V(t) \\
i(t) = \beta S(t) V(t) - \mu I(t) \\
\dot{V}(t) = \gamma \mu I(t) (1 - u_2(t)) - \theta V(t) \\
S(0) = S_0, I(0) = I_0, V(0) = V_0\n\end{cases}
$$
\n(4)

Ce modèle représente en réalité un incorporage des traitements à efficacité en fonction du temps via les contrôles  $u(.)$ .

Si on prend  $u(t) \equiv 0$ , on revient à notre premier modèle (1) le modèle non contrôlé, et on voit bien que la valeur de  $u_2 < 1$  car ce traitement est un cocktail de drogues ce qui n'est pas le cas de  $u_1$  parce qu'il est supposé affecter seulement les cellules saines du corps. Pour cela, sa valeur peut être bornée par une constante  $C > 1$ .

En vue de tout cela, on considère l'ensemble des contrôles défini par :

$$
U = \left\{ \begin{array}{ll} u_i(.) \text{ Lebesgue measurable pour } i = 1, 2; \ a \leqslant u_1(t) \leqslant C, \ (C > 1) \\ et & 0 < a \leqslant u_2(t) \leqslant b < 1, \quad t \in [0, T] \end{array} \right\}
$$

.

Dans la partie ci-dessous, on se consacre à l'étude de la contrôlabilité locale de notre nouveau système  $(4)$ .

#### $3.2.1$  Étude de contrôlabilité locale

#### Proposition 7 :

Le système  $(4)$  est non contrôlable autour des points d'équilibre trivial  $et\ gain,\ et\ cela\ quelques\ oit\ le\ contr\oile\ appliqu\acute{e}.$ 

## Preuve :

Tout d'abords, faisons une étude de contrôlabilité locale du système  $(4)$ autour de tous les états d'équilibre .

Pour voir si le système (4) est contrôlable on utilise le critère de contrôlabilité locale de Kalman [\[28\]](#page-89-1) :

On pose :

$$
f(t, S, I, V) = \begin{pmatrix} \alpha S(t) \left(1 - \frac{S(t)}{K}\right) (1 + u_1(t)) - \beta S(t) V(t), \\ \beta S(t) V(t) - \mu I(t), \\ \gamma \mu I(t) (1 - u_2(t)) - \theta V(t) \end{pmatrix}
$$

et  $x = (S, I, V)^t$  pour simplifier.

Calculons :

$$
A = \frac{\partial f}{\partial x} = \begin{pmatrix} \alpha \left( 1 - \frac{2S}{K} \right) (1 + u_1(t)) - \beta V & 0 & -\beta S \\ \beta V & -\mu & \beta S \\ 0 & \gamma \mu (1 - u_2(t)) & -\theta \end{pmatrix}
$$

$$
B = \frac{\partial f}{\partial u} = \begin{pmatrix} \alpha S \left( 1 - \frac{S}{K} \right) & 0 \\ 0 & 0 \\ 0 & -\gamma \mu I \end{pmatrix}
$$

.

On voit que  $B$  au voisinage de  $O$  et au voisinage de  $E_2$  est identiquement nulle i.e  $(B|_O = B|_{E_2} = 0)$ .

Alors d'après le critère de Kalman [\[28\]](#page-89-1), le système (4) est non contrôlable au voisinage de l'équilibre triviale et de l'équilibre sain.

Ce résultat peut être facilement interprété biologiquement au voisinage du point trivial et sain, il n'y a pas d'infection, par conséquent il n'y a "rien" à contrôler.

#### Proposition 8 :

Le système  $(4)$  est localement contrôlable au voisinage du point endémique  $E_3$  et cela quelque soit le contrôle appliqué.

#### Preuve :

Dans ce cas, on va étudier le rang de la sous matrice  $(B \ AB)$  extraite de la matrice de Kalman [\[28\]](#page-89-1) correspondante au voisinage de  $E_3 = (S^*, I^*, V^*)$ :

$$
B|_{E_3,u} = \begin{pmatrix} \alpha S^* \left(1 - \frac{S^*}{K}\right) & 0 \\ 0 & 0 \\ 0 & -\gamma \mu I^* \end{pmatrix}
$$

.

Posons :

$$
k_1 = \alpha S^* \left( 1 - \frac{S^*}{K} \right)
$$

et calculons :

$$
AB|_{E_3,u} = \begin{pmatrix} \alpha S^* \left(1 - \frac{S^*}{K}\right) \left(\alpha \left(1 - \frac{2S^*}{K}\right)\right) \left(1 + u_1(t)\right) - \beta V^* & \beta \gamma \mu S^* I^* \\ & \beta \alpha S^* V^* \left(1 - \frac{S^*}{K}\right) & -\beta \gamma \mu S^* I^* \\ & 0 & \theta \gamma \mu I^* \end{pmatrix}
$$

Posons :

$$
k_2 = \alpha S^* \left( 1 - \frac{S^*}{K} \right) \left( \alpha \left( 1 - \frac{2S^*}{K} \right) \right) \left( 1 + u_1(t) \right) - \beta V^*
$$

$$
k_3 = \beta \alpha S^* V^* \left( 1 - \frac{S^*}{K} \right)
$$

Alors :

$$
\mathbf{C}|_{E_3,u} = (B \ AB) = \begin{pmatrix} k_1 & 0 & k_2 \\ 0 & 0 & k_3 \\ 0 & -\gamma \mu I^* & 0 \end{pmatrix}
$$

Pour calculer le rang de  $\mathcal{C}|_{E_3,u}$ , il suffit de calculer son déterminant.

$$
det(\mathbf{C}|_{E_3,u}) = \gamma \mu k_1 k_3 I^* \neq 0
$$

 $(\text{car lim sup } S(t) \leq K, \text{ donc } \forall S, S < K, \text{ en particular pour } S^*$ , et comme  $t\rightarrow+\infty$ tous les paramètres du système sont strictement positifs  $k_1$  est non nul et que, par le même argument  $k_3$  est non nul aussi).

Donc la matrice de Kalman<sup>[\[28\]](#page-89-1)</sup> au voisinage de  $E_3$  est de  $rang = 3$ .

On conclue d'après le critère de Kalman [\[28\]](#page-89-1), le système (4) est localement contrôlable autour du point d'équilibre endémique  $E_3$ .

## 3.3 Détermination des contrôles optimaux

Nous avons deux objectifs distincts dans notre problème d'optimisation.

Tout d'abord, nous cherchons à maximiser la concentration des cellules saines  $S(t)$ , pour cela nous considérons le coût suivant :

$$
J_S(u_i) = \int_0^T \left( S(t) - \frac{1}{2} \vartheta_i u_i^2(t) \right) dt, \quad i = 1, 2.
$$

Dans ce coût, nous visons à maximiser la concentration des cellules saines  $S(t)$  tout en minimisant la quantité de médicament administré.

Le terme  $\frac{1}{2}$ 2  $\vartheta_i u_i^2$  $i^2(t)$  représente le coût associé à la dose de traitement  $u_i(t)$ au temps t, où  $\vartheta_i$  sont des poids constants qui incluent une mesure de la toxicité des médicaments sur le corps.

De plus, nous cherchons à minimiser le nombre de virus circulant librement dans le sang  $V(.)$ . Pour cela, nous considérons le coût suivant :

$$
J_V(u_i) = \int_0^T \left( V(t) + \frac{1}{2} \vartheta_i u_i^2(t) \right) dt \quad i = 1, 2.
$$

Dans ce cas, nous souhaitons réduire la quantité de virus présents dans le sang en minimisant la quantité de médicament administré.

Le terme  $\frac{1}{2}$ 2  $\vartheta_i u_i^2$  $i^2(t)$  représente le coût associé à la dose de traitement  $u_i(t)$ au temps t.

Dans les deux coûts,  $u_i(t)$  correspond aux doses de traitement minimales et  $T$  représente la durée de l'intervalle de temps considéré.

En résumé, notre objectif est de maximiser la concentration des cellules saines  $S(t)$  tout en minimisant le nombre de virus circulant librement  $V(t)$ en utilisant des doses de traitement minimales  $u_i(t)$ .

Les poids constants  $\vartheta_i$  prennent en compte la toxicité des médicaments sur le corps.

On cherche donc des contrôles optimaux qui vérifient, pour  $i = 1, 2$ :

$$
\begin{cases}\nJ_S(u_i^*) = \max_{u_i \in U} \int_0^T \left( S(t) - \frac{1}{2} \vartheta_i u_i^* (t) \right) dt & i = 1, 2. \\
J_V(u_i^*) = \min_{u_i \in U} \int_0^T \left( V(t) + \frac{1}{2} \vartheta_i u_i^* (t) \right) dt & i = 1, 2.\n\end{cases} \tag{**}
$$

Le système Hamiltonien associé à  $(4)$  est :

$$
H(t, x, \lambda, u) = F(t) + \lambda_1(t) \left[ \alpha S(t) \left( 1 - \frac{S(t)}{K} \right) (1 + u_1(t)) - \beta S(t) V(t) \right]
$$
  
+ 
$$
\lambda_2(t) \left[ \beta S(t) V(t) - \mu I(t) \right]
$$
  
+ 
$$
\lambda_3(t) \left[ \gamma \mu I(t) (1 - u_2(t)) - \theta V(t) \right].
$$

avec  $F(.)$  est la fonction objectif à optimiser, donnée par :

$$
F(t) = \begin{cases} \left( S(t) - \frac{1}{2} \vartheta_i u_i^2(t) \right) \text{ pour maximiser les cellules saines} \\ - \left( V(t) + \frac{1}{2} \vartheta_i u_i^2(t) \right) \text{ pour minimiser les virus.} \end{cases} \quad i = 1, 2.
$$

#### Proposition 9 :

 $Il$  existe des contrôles optimaux uniques  $u^*$ , et des solutions correspondantes qui optimisent les fonctions " objectif", sur U dans chaque cas. De plus, il existe des fonctions adjointes :  $\lambda_i$ ,  $i = 1, 2, 3$ , vérifiant :

$$
\begin{cases}\n\dot{\lambda}_i(t) = -\frac{\partial H}{\partial x_i}, \ i = 1, 2, 3. \\
\text{et les conditions de transversalité} : \dot{\lambda}_i(T) = 0, \ i = 1, 2, 3.\n\end{cases}
$$

#### Preuve :

Il existe un contrôle optimal pour notre modèle (dans tous les cas) car les espaces de l'état et du contrôle sont compacts, le problème optimal est convexe, et les solutions sont bornées et  $f$  est régulière.[\[28\]](#page-89-1)

Posant :  $\lambda = (\lambda_1, \lambda_2, \lambda_3)^T$ , le système adjoint s'écrit sous la forme :

$$
\begin{cases}\n\dot{\lambda}_i(t) = A(t)\lambda(t) + B \\
\lambda_1(T) = \lambda_2(T) = \lambda_3(T) = 0 \ (\text{conditions de transversalité})\n\end{cases}
$$
\n(5)\n  
\nOù :

$$
A(t) = \begin{pmatrix} -\alpha \left( 1 - \frac{2S}{K} \right) (1 + u_1(t)) + \beta V & -\beta V & 0 \\ 0 & \mu & -\gamma \mu (1 - u_2(t)) \\ \beta S & -\beta S & \theta \end{pmatrix}
$$

Et

 $B =$  $\sqrt{ }$  $\int$  $\mathcal{L}$  $(-1\ 0\ 0)^T$  quand on maximise la densité des cellules saines.  $(0\ 0\ 1)^T$  quand on minimise le nombre des virus dans le sang.

Pour calculer le contrôle optimal, on applique le principe du maximum de Pontriaguine [\[22\]](#page-88-6).

La condition nécessaire d'optimalité :

$$
\frac{\partial H}{\partial u_i}(t, x, \lambda, u_i^*) = 0, \ i = 1, 2
$$

donne :

 $\sqrt{ }$ 

 $\int$ 

 $\begin{array}{c} \end{array}$ 

$$
\vartheta_1 u_1^* + \alpha \lambda_1(t) S(t) \left( 1 - \frac{S(t)}{K} \right) = 0 \Longrightarrow u_1^*(t) = \frac{\alpha}{\vartheta_1} \lambda_1(t) S(t) \left( 1 - \frac{S(t)}{K} \right).
$$
  

$$
\vartheta_2 u_2^* - \gamma \mu \lambda_2(t) I(t) = 0 \Longrightarrow u_2^*(t) = \frac{-\gamma \mu}{\vartheta_2} \lambda_2(t) I(t).
$$

Finalement, par l'utilisation des hypothèses de bornétude sur l'ensemble de contrôle, on trouve :

$$
\begin{cases}\nu_1^*(t) = \min\left\{\max\left(a, \frac{\alpha}{\vartheta_1}\lambda_1(t)S(t)\left(1 - \frac{S(t)}{K}\right)\right), C\right\} \\
u_2^*(t) = \min\left\{\max\left(a, \frac{-\gamma\mu}{\vartheta_2}\lambda_2(t)I(t)\right), b\right\}\n\end{cases}
$$
\n(6)

## 3.4 Simulations Numériques

Nous abordons maintenant les simulations numériques du système optimal et les contrôles optimaux correspondants, en fournissant des interprétations pour des cas divers.

Notre système d'optimalité est composé de deux systèmes  $(5)$  et  $(4)$ , donc 6 EDOs. La méthode numérique utilisée est identique à celle de le chapitre précédent, à l'exception de la mise à jour des contrôles selon la caractérisation (6).

Étant donné que toute intervention médicale peut avoir lieu lorsque le nombre de cellules T CD4<sup>+</sup> est inférieur à 250 $mm^3$  ( de 400 $mm^3$  ou même  $500mm<sup>3</sup>$ , en fonction de la politique de traitement du VIH du pays), les conditions initiales choisies sont les suivantes :

$$
S_0 = 180, I_0 = 750, V_0 = 10^6, [31].
$$

Les variables adjointes finales sont nulles dans tous les cas, les paramètres utilisés ont été cités dans le tableau  $(2.1)(page 23)$  et les coûts du poids associés sont :

$$
\vartheta_1 = 10^{-3}, \ \vartheta_2 = 10^3, [24].
$$

Nous prenons  $a = 0.01$  et  $b = 0.5$ ,  $C = 5$ , [\[24\]](#page-89-0) dans tous les cas.

# 1. Maximisation des cellules saines :

## $(a)$  Maximisation des cellules saines sous le premier contrôle :

La FIGURE 3.1 représente la densités correspondante des différentes populations de cellules dans le système contrôlé associé au premier contrôle  $u_1$ .

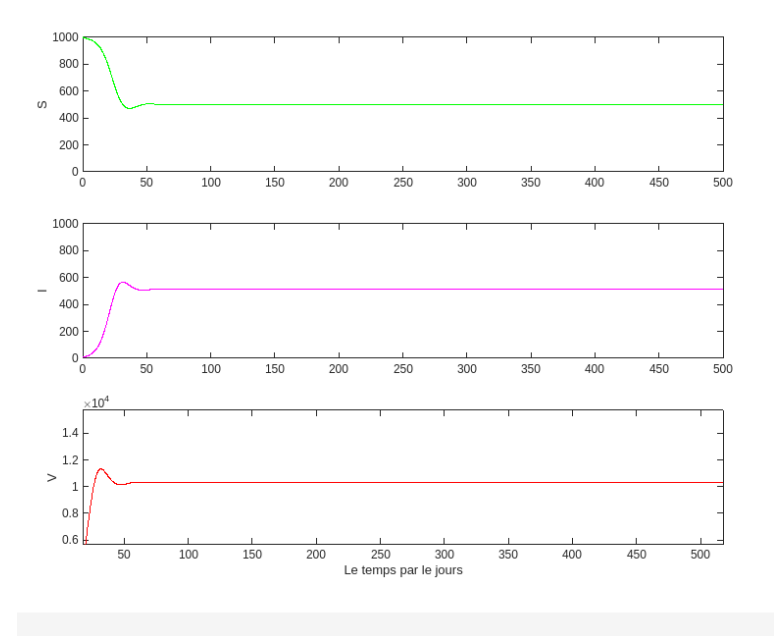

FIGURE 3.1 – Maximisation des cellules saines sous le premier contrôle  $u_1$ 

La FIGURE 3.2 montre le graphe du contrôle optimal  $u_1$ , en fonction du temps.

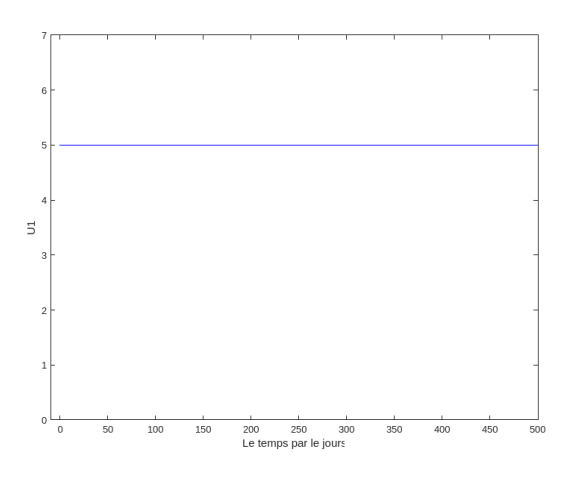

FIGURE 3.2 – Le contrôle optimale  $u_1$  quand on maximise les cellules saines S

#### Interprétation des résultats :

Le réglage  $u_1$  est maintenu à son niveau maximal tout au long du processus de traitement, favorisant ainsi l'activation efficace des cellules saines. Cependant, il est observé une concentration élevée de cellules infectées  $(500/mm^3)$  ainsi que la présence de virus libres (environ  $10^4/mm^3$ ). Ces quantités sont inacceptables pour obtenir un traitement efficace.

#### $(b)$  Maximisation des cellules saines sous le deuxième contrôle :

La FIGURE 3.3 représente la densités correspondante des différentes populations de cellules dans le système contrôlé associé au deuxième contrôle  $u_2$ .

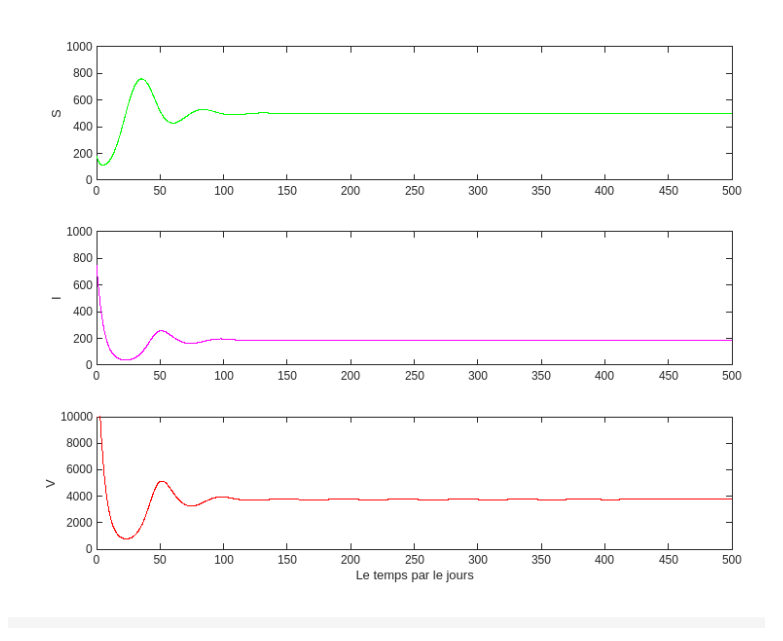

FIGURE 3.3 – Maximisation des cellules saines sous le deuxième contrôle  $u_2$ 

La FIGURE 3.4 montre le graphe du contrôle optimal  $u_2$ , en fonction du temps.

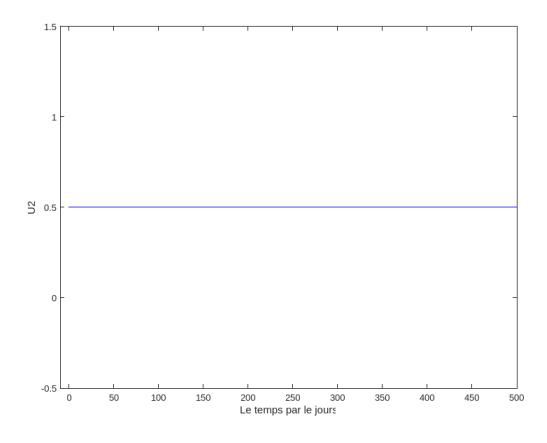

FIGURE 3.4 – Le contrôle optimale  $u_2$  quand on maximise les cellules saines S

#### Interprétation des résultats :

Dans le cadre de l'optimisation des cellules saines, le deuxième réglage  $u_2$  a produit des résultats extrêmement encourageants. Il a réussi à rétablir les cellules saines à un niveau élevé (500/ $mm^3),$ tandis que les cellules infectées et les virus ont atteint leur niveau le plus bas jamais enregistré avec ce réglage  $(200/mm^3$  et  $4000/mm^3$ ).

Il convient de souligner que le réglage  $u_2$  a été maintenu à sa valeur maximale pendant toute la durée du traitement considéré.

#### (c) Appliquer les deux contrôles en même temps  $u_1$  et  $u_2$ :

La FIGURE 3.5 représente la densités correspondante des différentes populations de cellules dans le système contrôlé associé au deux contrôles  $u_1$  et  $u_2$ .

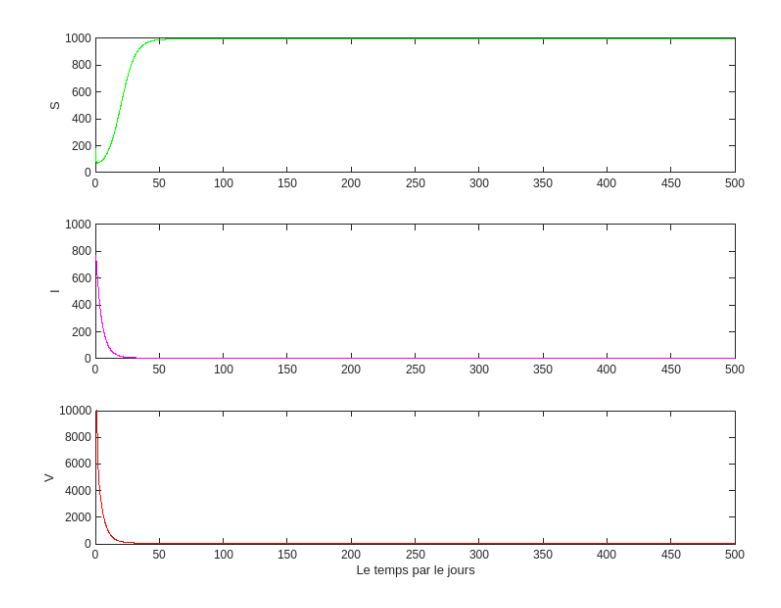

FIGURE 3.5 – Maximisation des cellules saines sous le deux contrôle en même temps  $u_1$ et  $u_2$ :

La FIGURE 3.6 montre le graphe de ces deux contrôles optimaux  $u_1$  et  $u_2$ , en fonction du temps.

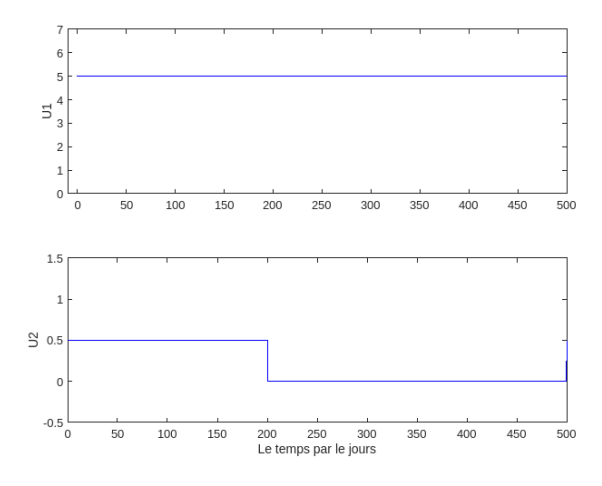

FIGURE 3.6 – Les deux contrôle optimaux  $u_1$  et  $u_2$  quand on maximise les cellules saines S

## Interprétation des résultats :

L'utilisation conjointe de les deux contrôles s'est avérée extrêmement efficace, car le nombre de cellules saines a rapidement atteint son niveau maximal dès le début du traitement.

La population de cellules infectées ainsi que les virus ont subi une diminution constante tout au long de la période de simulation. Il est important de souligner le relâchement du contrôle  $u_2$  après 200 jours de traitement, ce qui représente un avantage significatif  $\acute{e}$ tant donné la cytotoxicité de ce médicament.

#### 2. Minimisation des virus :

 $(a)$  Minimisation des virus sous le premier contrôle :

La FIGURE 3.7 représente la densités correspondante des différentes populations de cellules dans le système contrôlé associé au premier contrôle  $u_1$ .

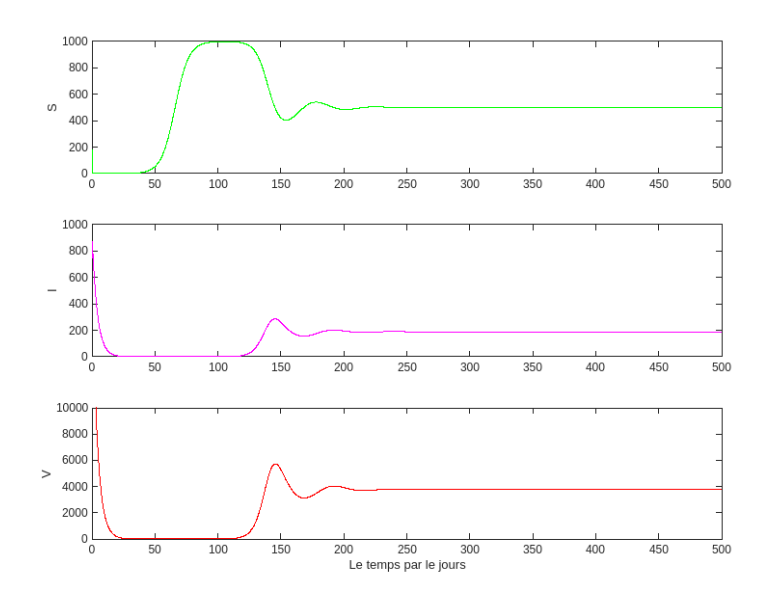

FIGURE 3.7 – Minimisation des virus sous le premier contrôle  $u_1$ 

La FIGURE 3.8 montre le graphe du contrôle optimal  $u_1$ , en fonction du temps.

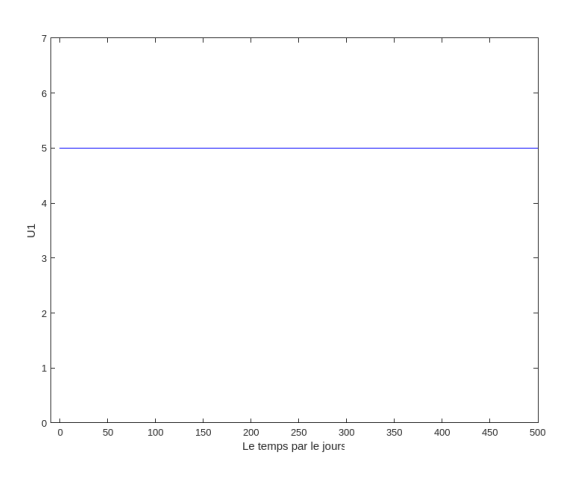

FIGURE 3.8 – Le contrôle optimale  $u_1$  quand on minimise le nombre des virus V

#### Interprétation des résultats :

Lorsqu'on vise à minimiser le nombre de virus, le premier contrôle  $u_1$  est maintenu à sa valeur maximale pendant toute la durée du traitement. Cela permet une augmentation significative de la population de cellules saines, qui se stabilise à un niveau satisfaisant d'environ  $500/mm^3$ . On observe des résultats relativement meilleurs par rapport à la maximisation des cellules saines concernant la quantité de cellules infectées (environ  $200/mm^3$ ) et les

virus libres (stabilisés autour de  $4000/mm^3$ ).

Cependant, ces quantités restent nettement supérieures à l'objectif souhaité, ce qui indique que ce contrôle, lorsqu'il est utilisé seul, n'est pas très efficace.

### $(b)$  Minimisation des virus sous le deuxième contrôle :

La FIGURE 3.9 représente la densités correspondante des différentes populations de cellules dans le système contrôlé associé au deuxième contrôle  $u_2$ .

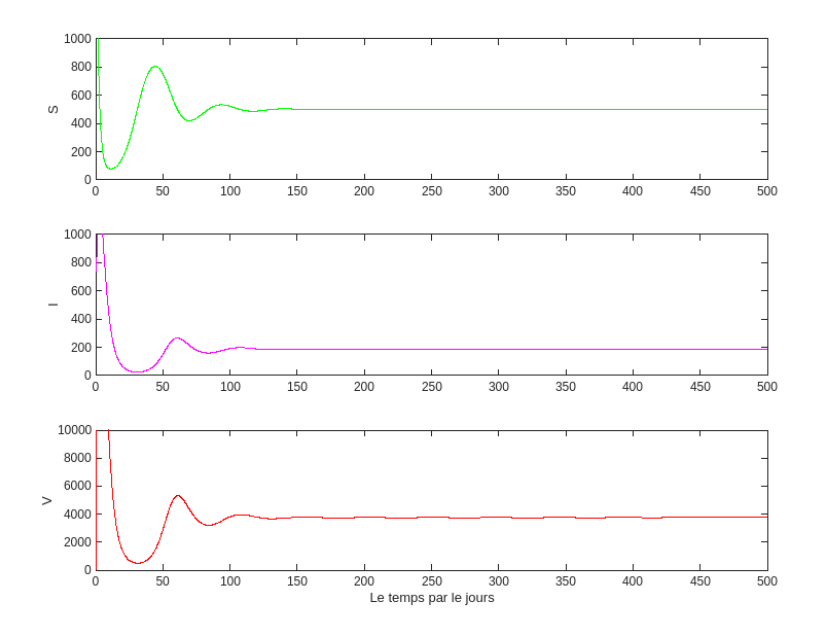

FIGURE 3.9 – Minimisation des virus sous le deuxième contrôle  $u_2$ 

La FIGURE 3.10 montre le graphe du contrôle optimal  $u_2$ , en fonction du temps.

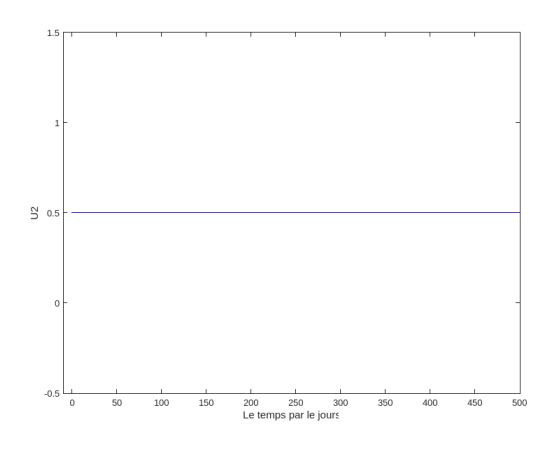

FIGURE  $3.10$  – Le contrôle optimal  $u_2$  quand on minimise le nombre des virus V

#### Interprétation des résultats :

Même si le deuxième contrôle est maintenu à sa valeur maximale tout au long du traitement, il ne parvient pas à ramener la concentration de cellules saines au niveau atteint par le premier contrôle. Cependant, il a réussi à réduire de manière satisfaisante la quantité de cellules infectées  $(200/mm^3)$  et de virus  $(< 10^4/mm^3)$ .

## (c) Appliquer les deux contrôles au même temps :

La FIGURE 3.11 représente la densités correspondante des différentes populations de cellules dans le système contrôlé associé au deux contrôle  $u_1$  et  $u_2$ .

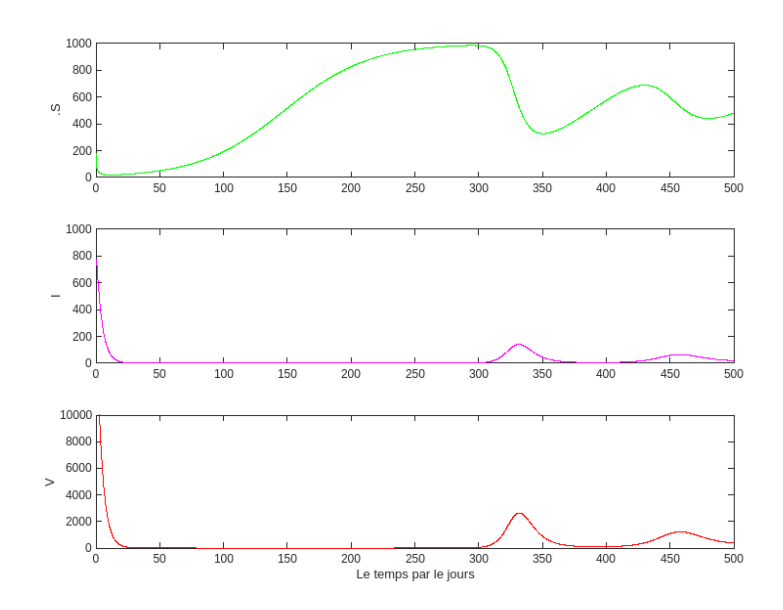

FIGURE 3.11 – Minimisation des virus sous le deux contrôle en même temps  $u_1$  et  $u_2$ 

La FIGURE 3.12 montre le graphe des deux contrôles optimaux  $u_1$  et  $u_2$ , en fonction du temps.

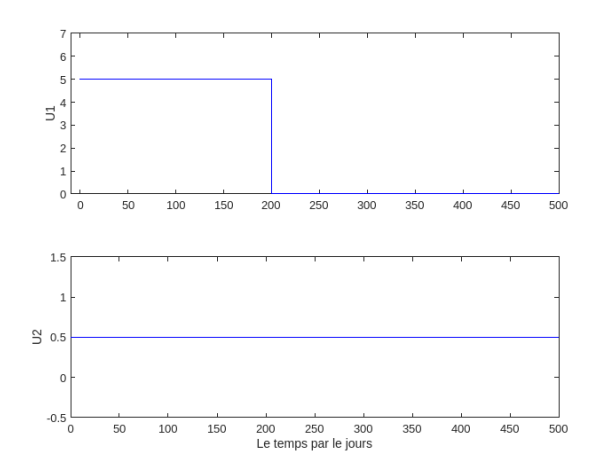

FIGURE 3.12 – Les deux contrôles optimaux  $u_1$  et  $u_2$  quand on minimise le nombre des virus V

#### Interprétation des résultats :

En fin de compte, l'utilisation simultanée des deux contrôles donne un "résultat intéressant", comme le montre la FIGURE 3.11. La courbe obtenue est très proche de celle qui évolue vers un état d'équilibre sain.

Il est important de noter que des doses minimales sont utilisées pour  $u_1$  après 200 jours de traitement, tandis que  $u_2$  est maintenu à sa valeur maximale pendant toute la durée du traitement.

## 3.5 Conclusion

Dans [\[26\]](#page-89-3), il a été montré que l'administration de doses élevées d'IL-2 à intervalles réguliers de 6 à 8 semaines dans le cadre du traitement du VIH, similaire à son utilisation pour le traitement du cancer, n'a pas réussi à empêcher la progression vers un diagnostic de SIDA. Les résultats de cette étude sont en accord avec nos simulations, qui ont démontré que l'utilisation exclusive de l'IL-2, bien qu'elle stimule de manière significative la multiplication des cellules saines, ne parvient pas à être efficace dans la lutte contre l'infection par le virus VIH-1, quel que soit l'objectif recherché ( augmentation des cellules saines ou diminution des virus).

Les résultats des simulations numériques nous permettent également de conclure à une certaine concordance entre les fonctions "objectif" étudiées dans cette recherche. Cependant, lorsqu'on administre uniquement le traitement à l'Interleukine 2 (contrôle  $u_1$ ), "réduire les virus" est équivalent à "favoriser la prolifération des cellules saines". Des résultats similaires ont  $\acute{e}t\acute{e}$  montré rigoureusement dans [\[23\]](#page-88-2).

En outre, l'utilisation d'une thérapie combinée avec un traitement antirétroviral peut maintenir l'infection à un niveau stable en réduisant les quantités de cellules infectées et de virus à des niveaux indétectables, tout en maintenant une concentration relativement acceptable de cellules saines.

En ce qui concerne le célèbre dilemme de la " stimulation immunitaire" versus "l'appauvrissement viral", les simulations montrent que pour obtenir les deux à la fois (à savoir, une augmentation des CD4 et une réduction de la charge virale), il est n´ecessaire d'utiliser un traitement complet  $(IL-2 + HAART)$ . Cependant, en raison de contraintes cliniques, les médecins ne peuvent pas toujours combiner l'IL-2 et la HAART, ce qui les oblige à

faire un choix thérapeutique.

Si leur objectif est de maximiser le taux de CD4, les simulations indiquent qu'ils doivent opter pour le contrôle  $u_1$  (IL-2) avec les fonctions "objectif" suivantes : "réduire la population de virus" ou " augmenter la population de cellules saines".

En revanche, s'ils souhaitent réduire au maximum la quantité de virus dans le sang, les simulations suggèrent d'utiliser le contrôles  $u_2$  (HAART) avec la fonction " objectif" suivante : "maximiser la population de cellules saines".

# PROGRAMMES MATLAB

# La dynamique du modèle (1) quand  $R_0 = 0.96$

 $%$  Paramètres du système

 $alpha = 0.03$ ;  $beta = 0.000024$ ;  $gamma = 200$ ;  $mu = 0.24$ ;  $theta = 5$ ;  $K = 1000$ ;

% Conditions initiales

 $S0 = 1000; I0 = 10; V0 = 100;$ 

% Intervalle de temps

 $tspan = [0, 500];$ 

% Fonction du système d'équations différentielles

 $ode = \mathcal{Q}(t, y)$ [  $alpha * y(1) * (1 - y(1)/K) - beta * y(1) * y(3);$  $beta * y(1) * y(3) - mu * y(2);$  $gamma * mu * y(2) - theta * y(3)$ ];

 $%$  Résolution des équations différentielles avec RK4

 $h = 0.01$ ;  $t = tspan(1)$ :  $h : tspan(2)$ ;  $N = length(t)$ ;

% Initialisation des tableaux pour stocker les valeurs de S, I et V

 $S = zeros(N, 1); I = zeros(N, 1); V = zeros(N, 1);$ 

% Conditions initiales

 $S(1) = S0; I(1) = I0; V(1) = V0;$ 

% Boucle RK4

for  $n = 1 : N - 1$ 

 $k1 = h * ode(t(n), [S(n), I(n), V(n)]);$  $k2 = h * ode(t(n) + h/2, [S(n) + k1(1)/2, I(n) + k1(2)/2, V(n) + k1(3)/2]);$  $k3 = h * ode(t(n) + h/2, [S(n) + k2(1)/2, I(n) + k2(2)/2, V(n) + k2(3)/2]);$  $k4 = h * ode(t(n) + h, [S(n) + k3(1), I(n) + k3(2), V(n) + k3(3)]);$ 

 $S(n+1) = S(n) + (k1(1) + 2*k2(1) + 2*k3(1) + k4(1)) / 6;$  $I(n+1) = I(n) + (k1(2) + 2*k2(2) + 2*k3(2) + k4(2)) / 6;$  $V(n+1) = V(n) + (k1(3) + 2*k2(3) + 2*k3(3) + k4(3)) / 6;$ end

 $\%$  Tracé des courbes

figure ;

 $subplot(3,1,1)$ 

 $plot(t, S, 'g');$ 

xlim([0 500])

 $ylabel('S');$ 

 $subplot(3,1,2);$ 

 $plot(t, I, 'm');$ 

xlim([0 500])

 $ylabel('I');$ 

 $subplot(3,1,3)$ 

 $plot(t, V, 'r')$ 

xlim([0 500])

 $y \in V'(V')$ ;

xlabel('Temps') ;

## Le portrait de phase correspondant quand  $R_0 = 0.96$

% Paramètres du système

 $alpha = 0.03$ ; beta = 0.000024; gamma = 200; mu = 0.24; theta = 5; K = 1000;

% Intervalle de temps

 $tspan = [0, 500];$ 

 $%$  Valeurs des conditions initiales (à varier)

 $S0_{\text{v}}alues = linspace(0, 1000, 20);$  $I0_{\nu}alues = linspace(0, 10, 20);$  $V0_{\text{v}}{\text{a}}lues = linspace(0, 100, 20);$ 

% Tracé du portrait de phase (S-I-V)

figure ; hold on ;

for  $i = 1 : numel(S0<sub>v</sub>alues)$  $S0 = S0<sub>v</sub> alues(i);$  $I0 = I0<sub>v</sub> alues(i);$  $V0 = V0<sub>v</sub> alues(i);$ 

 $%$  Définition de la fonction du système d'équations différentielles

 $ode = \mathcal{Q}(t, y)$ [  $alpha * y(1) * (1 - y(1)/K) - beta * y(1) * y(3);$  $beta * y(1) * y(3) - mu * y(2);$  $gamma * mu * y(2) - theta * y(3)$  $\vert$ ;

 $%$  Résolution des équations différentielles

 $[t, y] = ode45(ode, tspan, [S0, I0, V0]);$ 

% Tracé des trajectoires

plot $3(y(:, 1), y(:, 2), y(:, 3), b')$ ; end

 $xlabel('S');$ 

 $ylabel('I');$ 

 $zlabel('V');$ 

title('Portrait de phase quand R0=0.96');

grid on ;

hold off;

# La dynamique du modèle (1) quand  $R_0 = 6$

% Paramètres du système  $alpha = 0.03$ ;  $beta = 0.000024$ ;  $gamma = 600$ ;  $mu = 0.24$ ;  $theta = 2.4$ ;  $K = 1000$ ;

% Conditions initiales  $S0 = 1000; I0 = 10; V0 = 100;$ 

% Intervalle de temps  $tspan = [0, 500];$ 

 $%$  Fonction du système d'équations différentielles  $ode = \mathcal{Q}(t, y)[alpha * y(1) * (1 - y(1)/K) - beta * y(1) * y(3); beta * y(1) * y(3) - mu * y(2); gamma *$  $mu * y(2) - theta * y(3)];$ 

 $\%$  Résolution des équations différentielles avec RK4  $h = 0.01; t = tspan(1): h : tspan(2); N = length(t);$ 

 $\%$ Initialisation des tableaux pour stocker les valeurs de S, I et V  $S = zeros(N, 1); I = zeros(N, 1); V = zeros(N, 1);$ 

% Conditions initiales  $S(1) = S0; I(1) = I0; V(1) = V0;$ 

% Boucle RK4 for  $n = 1 : N - 1$  $k1 = h * ode(t(n), [S(n), I(n), V(n)]);$  $k2 = h * ode(t(n) + h/2, [S(n) + k1(1)/2, I(n) + k1(2)/2, V(n) + k1(3)/2]);$  $k3 = h * ode(t(n) + h/2, [S(n) + k2(1)/2, I(n) + k2(2)/2, V(n) + k2(3)/2]);$  $k4 = h * ode(t(n) + h, [S(n) + k3(1), I(n) + k3(2), V(n) + k3(3)]);$ 

 $S(n+1) = S(n) + (k1(1) + 2*k2(1) + 2*k3(1) + k4(1)) / 6;$  $I(n+1) = I(n) + (k1(2) + 2*k2(2) + 2*k3(2) + k4(2)) / 6;$  $V(n+1) = V(n) + (k1(3) + 2*k2(3) + 2*k3(3) + k4(3)) / 6;$ end

 $%$  Tracé des courbes

figure ;

 $subplot(3,1,1)$ 

 $plot(t, S, 'g');$ 

xlim([0 500])

ylabel('S') ;

```
subplot(3,1,2);
```
 $plot(t, I, 'm');$ 

xlim([0 500])

 $ylabel('I');$ 

 $subplot(3,1,3)$ 

 $plot(t, V, 'r')$ 

xlim([0 500])

 $ylabel('V');$ 

xlabel('Temps') ;
## Le portrait de phase correspondant quand  $R_0 = 6$

% Paramètres du système

 $alpha = 0.03$ ;  $beta = 0.000024$ ;  $gamma = 600$ ;  $mu = 0.24$ ;  $theta = 2.4$ ;  $K = 1000$ ;

% Intervalle de temps

 $tspan = [0, 500];$ 

 $%$  Valeurs des conditions initiales (à varier)

 $S0<sub>v</sub>alues = linspace(0, 1000, 20);$  $I0_{values} = linespace(0, 10, 20);$  $V0_{\text{v}}alues = linspace(0, 100, 20);$ 

% Tracé du portrait de phase (S-I-V)

figure ; hold on ;

for  $i = 1 : numel(S0<sub>v</sub>alues)$  $S0 = S0<sub>v</sub> alues(i);$  $I0 = I0<sub>v</sub> alues(i);$  $V0 = V0<sub>v</sub> alues(i);$ 

 $%$  Définition de la fonction du système d'équations différentielles

 $ode = \mathcal{Q}(t, y)$ [  $alpha * y(1) * (1 - y(1)/K) - beta * y(1) * y(3);$  $beta * y(1) * y(3) - mu * y(2);$  $gamma * mu * y(2) - theta * y(3)$ ];

 $%$  Résolution des équations différentielles

 $[t, y] = ode45(ode, tspan, [S0, I0, V0]);$ 

% Tracé des trajectoires

plot $3(y(:, 1), y(:, 2), y(:, 3), b')$ ; end

 $xlabel('S');$ 

 $ylabel('I');$ 

 $zlabel('V');$ 

title('Portrait de phase quand  $R0=6$ ');

grid on ;

hold off;

# La dynamique du modèle (1) quand  $R_0 = 20$

% Paramètres du système

 $alpha = 0.03$ ; beta = 0.000024; gamma = 2000; mu = 0.24; theta = 2.4; K = 1000;

% Conditions initiales

 $S0 = 100; I0 = 10; V0 = 10;$ 

% Intervalle de temps

 $tspan = [0, 500];$ 

% Fonction du système d'équations différentielles

 $ode = \mathcal{Q}(t, y) [alpha * y(1) * (1 - y(1)/K) - beta * y(1) * y(3); beta * y(1) * y(3) - mu * y(2); gamma *$  $mu * y(2) - theta * y(3);$ 

 $\%$  Résolution des équations différentielles avec RK4

 $h = 0.01$ ;  $t = tspan(1)$ :  $h : tspan(2)$ ;  $N = length(t)$ ;

% Initialisation des tableaux pour stocker les valeurs de S, I et V

 $S = zeros(N, 1); I = zeros(N, 1); V = zeros(N, 1);$ 

% Conditions initiales

$$
S(1) = S0; I(1) = I0; V(1) = V0;
$$

% Boucle RK4

for  $n = 1 : N - 1$  $k1 = h * ode(t(n), [S(n), I(n), V(n)]);$  $k2 = h * ode(t(n) + h/2, [S(n) + k1(1)/2, I(n) + k1(2)/2, V(n) + k1(3)/2]);$  $k3 = h * ode(t(n) + h/2, [S(n) + k2(1)/2, I(n) + k2(2)/2, V(n) + k2(3)/2]);$  $k4 = h * ode(t(n) + h, [S(n) + k3(1), I(n) + k3(2), V(n) + k3(3)]);$ 

 $S(n+1) = S(n) + (k1(1) + 2*k2(1) + 2*k3(1) + k4(1)) / 6;$  $I(n+1) = I(n) + (k1(2) + 2*k2(2) + 2*k3(2) + k4(2)) / 6;$  $V(n+1) = V(n) + (k1(3) + 2*k2(3) + 2*k3(3) + k4(3)) / 6;$ end

% Tracé des courbes

figure ;

 $\text{subplot}(3,1,1)$  $plot(t, S, g');$ xlim([0 500])

ylabel('S') ;  $subplot(3,1,2);$  $plot(t, I, 'm');$ xlim([0 500])  $vlabel('I')$ ;  $subplot(3,1,3)$  $plot(t, V, 'r')$ xlim([0 500])  $y \in k(V')$ ; xlabel('Temps') ;

#### Le portrait de phase correspondant quand  $R_0 = 20$

% Paramètres du système

 $alpha = 0.03$ ; beta = 0.000024; gamma = 2000; mu = 0.24; theta = 2.4;  $K = 1000;$ 

% Intervalle de temps

 $tspan = [0, 50];$ 

 $%$  Valeurs des conditions initiales (à varier)

 $S0_{values} = linspace(0, 1000, 50);$  $I0_{values} = linspace(0, 10, 50);$  $V0_{values} = linspace(0, 100, 50);$ 

 $\%$  Tracé du portrait de phase (S-I-V)

figure ;

hold on ;

for  $i = 1 : numel(S0_{values})$  $S0 = S0_{values}(i);$  $I0 = I0_{values}(i);$  $V0 = V0_{values}(i);$ 

 $%$  Définition de la fonction du système d'équations différentielles

```
ode = \mathcal{Q}(t, y)[
alpha * y(1) * (1 - y(1)/K) - beta * y(1) * y(3);beta * y(1) * y(3) - mu * y(2);gamma * mu * y(2) - theta * y(3)];
```
 $%$  Résolution des équations différentielles

 $[t, y] = ode45(ode, tspan, [S0, I0, V0]);$ 

% Tracé des trajectoires

 $plot3(y(:, 1), y(:, 2), y(:, 3),' b');$ end

```
xlabel('S');ylabel('I');zlabel('V');title('Portrait de phase quand R0=20') ;
grid on ;
hold off;
```
#### Maximisation des cellules saines sous le premier contrôle

```
clear all
close all
clc
alpha = 0.5; k = 1000; beta = 0.000024; mu = 0.24; gamma = 200; theta = 2.4;m = 0.01; n = 0.5; l = 5; r1 = 0.001; r2 = 1000;F_ts = \mathcal{Q}(t, s, i, v, u1, u2)(alpha*s*(1-s/k)*(1+u1) - beta*s*v+t*0);G_t i = \mathcal{Q}(t, s, i, v, u, u2)(beta * s * v − mu * i + t * 0);
H_t v = \mathcal{Q}(t, s, i, v, u, u2) (gamma * m u * i - theta * v + t * 0);fmc = @(t, s, i, v, u1, u2, l1, l2, l3)(−alpha ∗ (1 − 2 ∗ (s/k)) ∗ (1 + u1)
+ \text{beta} * v) * l1 - \text{beta} * v * l2;gmc = \mathcal{Q}(t, s, i, v, u1, u2, l1, l2, l3)mu * l2 - gamma * mu * l3;hmc = \mathcal{Q}(t, s, i, v, u_1, u_2, l_1, l_2, l_3) beta * s * l_1 - \text{beta} * s * l_2 + \text{theta} * l_3;a = 0; b = 1000; h = 0.1; N = 1 + (b - a)/h; t = a : h : b; s(1) = 1000; i(1) = 10; v(1) = 10;l1(10) = 0; l2(10) = 0; l3(10) = 0; u1(1) = 5; u2(1) = 0.5; c1(1) = 0; c2(1) = 0; c3(1) = 0;c4(1) = 0;for j = 1 : N - 1t(j + 1) = t(j) + h;ks1 = F_{ts}(t(j), s(j), i(j), v(j), u1(j), u2(j));k_i = G_t i(t(j), s(j), i(j), v(j), u1(j), u2(j));
```

$$
kx = I_nv(t(j), s(j), t(j), u(1j), u(2j));
$$
  
\n
$$
kx = F_1s(t(j) + (h/2), s(j) + 0.5 * h * k, 1, i(j) + 0.5 * h * k, 1, v(j) + 0.5 * h * k, u, u(1(j), u(2j));
$$
  
\n
$$
kx = G_1t(t(j) + 0.5 * h, s(j) + 0.5 * h * k, 1, i(j) + 0.5 * h * k, 1, v(j) + 0.5 * h * k, u, u(1(j), u(2j));
$$
  
\n
$$
kx = I_nv(t(j) + (h/2), s(j) + 0.5 * h * k, 1, i(j) + 0.5 * h * k, 1, v(j) + 0.5 * h * k, u, u(1(j), u(2j));
$$
  
\n
$$
kx = I_nv(t(j) + (h/2), s(j) + 0.5 * h * k, 2, i(j) + 0.5 * h * k, 1, v(j) + 0.5 * h * k, u, u(1(j), u(2j));
$$
  
\n
$$
kx = G_1t(t(j) + (h/2), s(j) + 0.5 * h * k, 2, i(j) + 0.5 * h * k, 1, v(j) + 0.5 * h * k, 2, u(1(j), u(2j));
$$
  
\n
$$
kx = F_1s(t(j) + h, s(j) + k, 3 * h, i(j) + k, 3 * h, v(j) + k, 3 * h, u(1(j), u(2j));
$$
  
\n
$$
kx = G_1t(t(j) + h, s(j) + k, 3 * h, i(j) + k, 3 * h, v(j) + k, 3 * h, u(1(j), u(2j));
$$
  
\n
$$
kx = G_1t(t(j) + h, s(j) + k, 3 * h, i(j) + k, 3 * h, v(j) + k, 3 * h, u(1(j), u(2j));
$$
  
\n
$$
kx = G_1t(t(j) + h, s(j) + k, 3 * h, i(j) + k, 3 * h, v(j) + k, 3 * h, u(1(j), u(2j));
$$
  
\n
$$
kx = H_1v(t(j), s(j), i(j), v(j), u(1(j),
$$

$$
l1(j + 1) = l1(j) + (1/6) * h * (kml + 2 * km2 + 2 * km3 + km4);
$$
  
\n
$$
l2(j + 1) = l2(j) + (1/6) * h * (knl + 2 * kn2 + 2 * km3 + km4);
$$
  
\n
$$
l3(j + 1) = l3(j) + (1/6) * h * (kll + 2 * kl2 + 2 * kl3 + kl4);
$$
  
\n
$$
l3(j + 1) = max(m, alpha/l1 * l1(j) * s(j) * (1 - s(j)/k));
$$
  
\n
$$
c2(j + 1) = max(l, alpha/l1 * l1(j) * s(j) * (1 - s(j)/k));
$$
  
\nif cl(j + 1) > c2(j + 1)  
\n
$$
u1(j + 1) = c1(j + 1);
$$
  
\nelse if c2(j + 1) > cl(j + 1)  
\n
$$
u1(j + 1) = c2(j + 1);
$$
  
\nelse 
$$
u1(j + 1) = max(m, -gamma * mu/l2 * l2(j) * i(j));
$$
  
\n
$$
c4(j + 1) = max(n, -gamma * mu/l2 * l2(j) * i(j));
$$
  
\nif c3(j + 1) < c4(j + 1)  
\n
$$
u2(j + 1) = c4(j + 1);
$$
  
\nelse if c3(j + 1) 
$$
c4(j + 1)
$$
  
\n
$$
u2(j + 1) = c3(j + 1);
$$
  
\nelse 
$$
u2(j + 1) = max(m, n);
$$
  
\nend  
\nend  
\nend  
\nend  
\nfigure()  
\nsubplot(3,1,1);  
\nplot(t,s,'g')  
\n
$$
xlim([0 1000])
$$
  
\n
$$
ylabel(3,1,2);
$$
  
\n
$$
plot(t,i,'m')
$$
  
\n
$$
xlim([0 1000])
$$
  
\n
$$
ylabel(3,1,3);
$$
  
\n
$$
plot(t,v,'r')
$$
  
\n
$$
xlim([0 500])
$$
  
\n
$$
ylabel(T)
$$
  
\n
$$
xlabel(T)
$$

ylim([-10 10000]) xlabel('Le temps par le jours') ylabel('V') figure()  $plot(t, u1, b')$ xlim([0 500])  $ylim([-0.5 7])$ xlabel('Le temps par le jours') ylabel('U1')

# Maximisation des cellules saines sous le deuxième contrôle

clear all close all clc  $alpha = 0.03$ ;  $k = 1000$ ;  $beta = 0.000024$ ;  $mu = 0.24$ ;  $gamma = 200$ ; theta = 2.4;  $m = 0.01; n = 0.5; l = 5;$  $r1 = 0.001; r2 = 1000;$  $F_ts = \mathbb{Q}(t, s, i, v, u, u2)(alpha*s * (1 - s/k) * (1 + u1) - beta*s * v + t * 0);$  $G_t i = \mathcal{Q}(t, s, i, v, u, u, u2)$ (beta \* s \* v − mu \* i + t \* 0);  $H_t v = \mathcal{Q}(t, s, i, v, u, u, u^2)$ (gamma \* mu \* i − theta \* v + t \* 0);  $fmc = \mathcal{Q}(t, s, i, v, u, u, u, u, u, u, u, u) - a\mu ba * (1 - 2 * (s/k)) * (1 + u1) + \mu b\mu a * v + l1 - \mu b\mu a * v * l2;$  $gmc = \mathcal{Q}(t, s, i, v, u1, u2, l1, l2, l3)mu * l2 - gamma * mu * l3;$  $hmc = \mathcal{Q}(t, s, i, v, u1, u2, l1, l2, l3)$ beta \* s \* l $1 - beta$  \* s \* l $2 + theta$  \* l3;  $a = 0; b = 1000; h = 0.1; N = 1 + (b - a)/h; t = a : h : b;$  $s(1) = 180; i(1) = 750; v(1) = 1000;$  $l1(10) = 0; l2(10) = 0; l3(10) = 0;$  $u1(1) = 5; u2(1) = 0.5;$  $c11(1) = 0$ ;  $c22(1) = 0$ ;  $c33(1) = 0$ ;  $c44(1) = 0$ ;  $x(1) = 0$ ;  $y(1) = 0$ ; for  $j = 1 : N - 1$  $t(j + 1) = t(j) + h$ ;  $ks1 = F_ts(t(j), s(j), i(j), v(j), u1(j), u2(j));$  $k_i = G_t i(t(j), s(j), i(j), v(j), u1(j), u2(j));$  $kv1 = H_t v(t(j), s(j), i(j), v(j), u1(j), u2(j));$  $ks2 = F_ts(t(j) + (h/2), s(j) + 0.5 * h * ks1, i(j) + 0.5 * h * ki1, v(j) + 0.5 * h * kv1, u1(j) + 0.5 *$  $h, u2(j) + 0.5 * h);$  $ki2 = G_t i(t_j) + 0.5 * h, s(j) + 0.5 * h * k s1, i(j) + 0.5 * h * k i1, v(j) + 0.5 * h * k v1, u1(j) + 0.5 * u$  $h, u2(j) + 0.5 * h);$  $kv2 = H_t v(t(j) + (h/2), s(j) + 0.5 * h * k s1, i(j) + 0.5 * h * k i1, v(j) + 0.5 * h * k v1, u1(j) + 0.5 *$  $h, u2(j) + 0.5 * h);$  $ks3 = F_ts(t(j) + (h/2), s(j) + 0.5 * h * ks2, i(j) + 0.5 * h * ki2, v(j) + 0.5 * h * kv2, u1(j) + 0.5 *$  $h, u2(j) + 0.5 * h);$  $k_i$   $k_i$   $=$   $G_t i(t_j) + (h/2), s(j) + 0.5 * h * k s$   $2, i(j) + 0.5 * h * k i$   $2, v(j) + 0.5 * h * k v$   $2, u1(j) + 0.5 * h * k v$  $h, u2(j) + 0.5 * h);$  $kv3 = H_t v(t(j) + (h/2), s(j) + 0.5 * h * ks2, i(j) + 0.5 * h * ki2, v(j) + 0.5 * h * kv2, u1(j) + 0.5 *$  $h, u2(j) + 0.5 * h);$  $ks4 = F_{t}s(t(j) + h, s(j) + ks3 * h, i(j) + ki3 * h, v(j) + kv3 * h, u1(j) + h, u2(j) + h);$  $ki4 = G_f i(t(j) + h, s(j) + ks3 * h, i(j) + ki3 * h, v(j) + kv3 * h, u1(j) + h, u2(j) + h);$  $kv4 = H_t v(t(j) + h, s(j) + ks3 * h, i(j) + ki3 * h, v(j) + kv3 * h, u1(j) + h, u2(j) + h);$ 

 $s(j + 1) = s(j) + (1/6) * h * (ks1 + 2 * ks2 + 2 * ks3 + ks4);$  $i(j + 1) = i(j) + (1/6) * h * (ki1 + 2 * ki2 + 2 * ki3 + ki4);$  $v(j + 1) = v(j) + (1/6) * h * (kv1 + 2 * kv2 + 2 * kv3 + kv4);$  $kml = \frac{fmc(t(j), s(j), i(j), v(j), u1(j), u2(j), l1(j), l2(j), l3(j));}{t}$  $kn1 = gmc(t(j), s(j), i(j), v(j), u1(j), u2(j), l1(j), l2(j), l3(j));$  $kl1 = hmc(t(j), s(j), i(j), v(j), u1(j), u2(j), l1(j), l2(j), l3(j));$  $km2 = \frac{fmc(t(j) + (h/2), s(j) + 0.5 * h, i(j) + 0.5 * h, v(j) + 0.5 * h, u1(j) + 0.5 * h, u2(j) + 0.5 * h, u1(j) + 0.5 * h, u2(j) + 0.5 * h, u1(j) + 0.5 * h, u2(j) + 0.5 * h, u3(j) + 0.5 * h, u4(j) + 0.5 * h, u4(j) + 0.5 * h, u4(j) + 0.5 * h, u5(j) + 0.5 * h, u6(j) + 0.5 * h, u7(j) + 0.5 * h, u8(j) + 0.5 * h, u9$  $h, l1(j) + 0.5 * h * km1, l2(j) + 0.5 * h * kn1, l3(j) + 0.5 * h * kl1);$  $kn2 = qmc(t(j) + 0.5 * h, s(j) + 0.5 * h, i(j) + 0.5 * h, v(j) + 0.5 * h, u1(j) + 0.5 * h, u2(j) + 0.5 * h$  $h, l1(j) + 0.5 * h * kml, l2(j) + 0.5 * h * knl, l3(j) + 0.5 * h * kll;$  $kl2 = hmc(t(j) + (h/2), s(j) + 0.5 * h, i(j) + 0.5 * h, v(j) + 0.5 * h, u1(j) + 0.5 * h, u2(j) + 0.5 *$  $h, l1(j) + 0.5 * h * km1, l2(j) + 0.5 * h * kn1, l3(j) + 0.5 * h * kl1);$  $km3 = \frac{fmc(t(j) + (h/2), s(j) + 0.5 * h, i(j) + 0.5 * h, v(j) + 0.5 * h, u1(j) + 0.5 * h, u2(j) + 0.5 * h, u2(j) + 0.5 * h, u1(j) + 0.5 * h, u2(j) + 0.5 * h, u2(j) + 0.5 * h, u2(j) + 0.5 * h, u2(j) + 0.5 * h, u2(j) + 0.5 * h, u2(j) + 0.5 * h, u2(j) + 0.5 * h, u2(j) + 0.5 * h, u2(j) + 0.5 * h, u2(j) + 0.5 * h, u2$  $0.5, l1(j) + 0.5 * h * km2, l2(j) + 0.5 * h * kn2, l3(j) + 0.5 * h * kl2);$  $kn3 = gmc(t(j) + (h/2), s(j) + 0.5 * h, i(j) + 0.5 * h, v(j) + 0.5 * h, u1(j) + 0.5 * h, u2(j) + 0.5 *$  $h, l1(j) + 0.5 * h * km2, l2(j) + 0.5 * h * kn2, l3(j) + 0.5 * h * kl2);$  $kl3 = hmc(t(j) + (h/2), s(j) + 0.5 * h, i(j) + 0.5 * h, v(j) + 0.5 * h, u1(j) + 0.5 * h, u2(j) + 0.5 *$  $h, l1(j) + 0.5 * h * km2, l2(j) + 0.5 * h * kn2, l3(j) + 0.5 * h * kl2);$  $km4 = fmc(t(j) + h, s(j) + h, i(j) + h, v(j) + h, u1(j) + h, u2(j) + h, l1(j) + km3 * h, l2(j) + km3 *$  $h, l3(j) + kl3 * h);$  $kn4 = qmc(t(j) + h, s(j) + h, i(j) + h, v(j) + h, u1(j) + h, u2(j) + h, l1(j) + km3 * h, l2(j) + kn3 *$  $h, l3(j) + kl3 * h);$  $kl4 = hmc(t(j) + h, s(j) + h, i(j) + h, v(j) + h, u1(j) + h, u2(j) + h, l1(j) + km3 * h, l2(j) + kn3 *$  $h, l3(j) + kl3 * h); l1(j + 1) = l1(j) + (1/6) * h * (km1 + 2 * km2 + 2 * km3 + km4);$  $l2(j + 1) = l2(j) + (1/6) * h * (kn1 + 2 * kn2 + 2 * kn3 + kn4);$  $l3(j + 1) = l3(j) + (1/6) * h * (kl1 + 2 * kl2 + 2 * kl3 + kl4);$  $c11(j + 1) = max(m, alpha/r2 * l2(j) * s(j) * (1 - s(j)/k));$  $c22(j + 1) = max(l, alpha/r2 * l2(j) * s(j) * (1 - s(j)/k));$ if  $c11(j + 1) > c22(j + 1)$  $x(j+1) = c11(j+1);$  $u1(j + 1) = x(j + 1);$ elseif  $c22(i + 1) > c11(i + 1)$ 

```
x(j+1) = c22(j+1);u1(j + 1) = x(j + 1);else u1(j + 1) = max(l, m);end
```
 $cs3(j + 1) = max(m, -gamma * mu/r1 * l1(j) * s(j));$  $c44(j + 1) = max(n, -qamma * mu/r1 * l1(j) * s(j));$ if  $c33(i + 1) > c44(i + 1)$  $u2(j + 1) = c33(j + 1);$ 

elseif  $c33(j + 1) < c44(j + 1);$  $u2(j + 1) = c44(j + 1);$ 

```
else u2(j + 1) = max(n, m);
```
end

end

figure()

```
subplot(3,1,1);plot(t,s,y')xlim([0 500])
ylim([0 1000])
ylabel('S')
subplot(3,1,2);plot(t,i,m')xlim([0 500])
ylim([0 1000])
ylabel('I')
subplot(3,1,3);plot(t,v,'r')xlim([0 500])
ylim([0 10000])
xlabel('Le temps par le jours')
ylabel('V')
figure()
plot(t,u2, b')xlim([-10 500])
ylim([-0.5 1.5])xlabel('Le temps par le jours')
ylabel('U2')
```
# Minimisation des virus sous le premier contrôle

```
clear all
close all
clc
alpha = 0.03; k = 1000; beta = 0.000024; mu = 0.24; gamma = 200;theta = 2.4; m = 0.01; n = 0.5; l = 5; r1 = 0.001; r2 = 1000;F_ts = \mathcal{Q}(t, s, i, v, u, u2)(alpha*s*(1-s/k)*(1+u1)-beta*s*v+t*0);G_t i = \mathcal{Q}(t, s, i, v, u, u, u2)(beta * s * v − mu * i + t * 0);
H_t v = \mathcal{Q}(t, s, i, v, u, u, u2) (gamma * m u * i - theta * v + t * 0);fmc = \mathcal{Q}(t, s, i, v, u1, u2, l1, l2, l3)(-alpha * (1-2 * (s/k)) * (1+u1) + beta * v) * l1 - beta * v * l2;gmc = \mathcal{Q}(t, s, i, v, u1, u2, l1, l2, l3)mu * l2 - gamma * mu * l3;hmc = \mathcal{Q}(t, s, i, v, u, u, u, u, u, u, u, u) beta * s * l1 - beta * s * l, t + theta * l,a = 0; b = 1000; h = 0.1; N = 1 + (b - a)/h; t = a : h : b;s(1) = 180; i(1) = 750; v(1) = 1000000;l1(10) = 0; l2(10) = 0; l3(10) = 0;u1(1) = 5; u2(1) = 0.5;
```
 $c11(1) = 0$ ;  $c22(1) = 0$ ;  $c33(1) = 0$ ;  $c44(1) = 0$ ;  $x(1) = 0$ ;  $y(1) = 0$ ; for  $j = 1 : N - 1$  $t(j + 1) = t(j) + h;$  $ks1 = F_{ts}(t(j), s(j), i(j), v(j), u1(j), u2(j));$  $k_i = G_t i(t(j), s(j), i(j), v(j), u1(j), u2(j));$  $kv1 = H_t v(t(j), s(j), i(j), v(j), u1(j), u2(j));$  $ks2 = F_ts(t(j) + (h/2), s(j) + 0.5 * h * ks1, i(j) + 0.5 * h * ki1, v(j) + 0.5 * h * kv1, u1(j) + 0.5 *$  $h, u2(j) + 0.5 * h);$  $ki2 = G_f i(t(j) + 0.5 * h, s(j) + 0.5 * h * k s1, i(j) + 0.5 * h * k i1, v(j) + 0.5 * h * k v1, u1(j) + 0.5 *$  $h, u2(j) + 0.5 * h$ ;  $kv2 = H_t v(t(j) + (h/2), s(j) + 0.5 * h * k s1, i(j) + 0.5 * h * k i1, v(j) + 0.5 * h * k v1, u1(j) + 0.5 *$  $h, u2(j) + 0.5 * h$ ;  $ks3 = F_{ts}(t(j) + (h/2), s(j) + 0.5 * h * ks2, i(j) + 0.5 * h * ki2, v(j) + 0.5 * h * kv2, u1(j) + 0.5 *$  $h, u2(j) + 0.5 * h);$  $k i3 = G_t i(t(j) + (h/2), s(j) + 0.5 * h * k s2, i(j) + 0.5 * h * k i2, v(j) + 0.5 * h * k v2, u1(j) + 0.5 *$  $h, u2(j) + 0.5 * h$ ;  $kv3 = H_t v(t(j) + (h/2), s(j) + 0.5 * h * k s2, i(j) + 0.5 * h * k i2, v(j) + 0.5 * h * k v2, u1(j) + 0.5 *$  $h, u2(j) + 0.5 * h);$  $ks4 = F_ts(t(j) + h, s(j) + ks3 * h, i(j) + ki3 * h, v(j) + kv3 * h, u1(j) + h, u2(j) + h);$  $ki4 = G_t i(t(j) + h, s(j) + ks3 * h, i(j) + ki3 * h, v(j) + kv3 * h, u1(j) + h, u2(j) + h);$  $kv4 = H_t v(t(j) + h, s(j) + ks3 * h, i(j) + ki3 * h, v(j) + kv3 * h, u1(j) + h, u2(j) + h);$  $s(j+1) = s(j) + (1/6) * h * (ks1 + 2 * ks2 + 2 * ks3 + ks4);$  $i(j + 1) = i(j) + (1/6) * h * (ki1 + 2 * ki2 + 2 * ki3 + ki4);$  $v(j + 1) = v(j) + (1/6) * h * (kv1 + 2 * kv2 + 2 * kv3 + kv4);$  $km1 = \frac{fmc(t(j), s(j), i(j), v(j), u1(j), u2(j), l1(j), l2(j), l3(j))}{i}$  $kn1 = gmc(t(j), s(j), i(j), v(j), u1(j), u2(j), l1(j), l2(j), l3(j));$  $kl1 = hmc(t(j), s(j), i(j), v(j), u1(j), u2(j), l1(j), l2(j), l3(j));$  $km2 = \frac{frac(t(j) + (h/2), s(j) + 0.5 * h, i(j) + 0.5 * h, v(j) + 0.5 * h, u1(j) + 0.5 * h, u2(j) + 0.5 * h, u2(j) + 0.5 * h, u1(j) + 0.5 * h, u2(j) + 0.5 * h, u1(j) + 0.5 * h, u1(j) + 0.5 * h, u2(j) + 0.5 * h, u3(j) + 0.5 * h, u4(j) + 0.5 * h, u4(j) + 0.5 * h, u5(j) + 0.5 * h, u6(j) + 0.5 * h, u7(j) + 0.5 * h, u8(j$  $h, l1(j) + 0.5 * h * km1, l2(j) + 0.5 * h * kn1, l3(j) + 0.5 * h * kl1);$  $kn2 = gmc(t(j) + 0.5 * h, s(j) + 0.5 * h, i(j) + 0.5 * h, v(j) + 0.5 * h, u1(j) + 0.5 * h, u2(j) + 0.5 *$  $h, l1(j) + 0.5 * h * km1, l2(j) + 0.5 * h * kn1, l3(j) + 0.5 * h * kl1);$  $kl2 = hmc(t(j) + (h/2), s(j) + 0.5 * h, i(j) + 0.5 * h, v(j) + 0.5 * h, u1(j) + 0.5 * h, u2(j) + 0.5 *$  $h, l1(j) + 0.5 * h * km1, l2(j) + 0.5 * h * kn1, l3(j) + 0.5 * h * kl1);$  $km3 = \frac{fmc(t(j) + (h/2), s(j) + 0.5 * h, i(j) + 0.5 * h, v(j) + 0.5 * h, u1(j) + 0.5 * h, u2(j) + 0.5 * h, u2(j) + 0.5 * h, u1(j) + 0.5 * h, u2(j) + 0.5 * h, u1(j) + 0.5 * h, u2(j) + 0.5 * h, u1(j) + 0.5 * h, u2(j) + 0.5 * h, u3(j) + 0.5 * h, u4(j) + 0.5 * h, u4(j) + 0.5 * h, u4(j) + 0.5 * h, u4(j) + 0.5 * h, u4$  $0.5, l1(j) + 0.5 * h * km2, l2(j) + 0.5 * h * kn2, l3(j) + 0.5 * h * kl2);$  $kn3 = gmc(t(j) + (h/2), s(j) + 0.5 * h, i(j) + 0.5 * h, v(j) + 0.5 * h, u1(j) + 0.5 * h, u2(j) + 0.5 *$  $h, l1(j) + 0.5 * h * km2, l2(j) + 0.5 * h * kn2, l3(j) + 0.5 * h * kl2);$  $kl3 = hmc(t(j) + (h/2), s(j) + 0.5 * h, i(j) + 0.5 * h, v(j) + 0.5 * h, u1(j) + 0.5 * h, u2(j) + 0.5 *$  $h, l1(j) + 0.5 * h * km2, l2(j) + 0.5 * h * kn2, l3(j) + 0.5 * h * kl2);$  $km4 = \frac{fmc(t(j) + h, s(j) + h, i(j) + h, v(j) + h, u1(j) + h, u2(j) + h, l1(j) + km3 * h, l2(j) + km3 * h, l3(j) + km3 * h, l4(j) + km3 * h, l4(j) + km3 * h, l5(j) + km3 * h, l6(j) + km3 * h, l7(k-1) + km3 * h, l8(k-1) + km3 * h, l1(k-1) + km3 * h, l1(k-1) + km3 * h, l1(k-1) + km3 * h, l2(k-1) + km3 * h, l3(k-1) + km3 * h, l4(k-1) + km3 * h, l4(k-1) + km$  $h, l3(j) + kl3 * h$ ;  $kn4 = gmc(t(j) + h, s(j) + h, i(j) + h, v(j) + h, u1(j) + h, u2(j) + h, l1(j) + km3 * h, l2(j) + kn3 *$  $h, l3(j) + kl3 * h);$  $kl4 = hmc(t(j) + h, s(j) + h, i(j) + h, v(j) + h, u1(j) + h, u2(j) + h, l1(j) + km3 * h, l2(j) + kn3 *$  $h, l3(j) + kl3 * h$ ;  $l1(j + 1) = l1(j) + (1/6) * h * (km1 + 2 * km2 + 2 * km3 + km4);$  $l2(j + 1) = l2(j) + (1/6) * h * (kn1 + 2 * kn2 + 2 * kn3 + kn4);$  $l3(j + 1) = l3(j) + (1/6) * h * (kl1 + 2 * kl2 + 2 * kl3 + kl4);$  $c11(j + 1) = max(m, alpha/r2 * l2(j) * s(j) * (1 - s(j)/k));$  $c22(j + 1) = max(l, alpha/r2 * l2(j) * s(j) * (1 - s(j)/k));$ if  $c11(j + 1) > c22(j + 1)$ 

 $x(j + 1) = c11(j + 1);$ 

```
u1(j + 1) = x(j + 1);elseif c22(j + 1) > c11(j + 1)x(j + 1) = c22(j + 1);u1(j + 1) = x(j + 1);else u1(j + 1) = max(l, m);end
c33(j + 1) = max(m, -gamma * mu/r1 * l1(j) * s(j));c44(j + 1) = max(n, -gamma * mu/r1 * l1(j) * s(j));if c33(j + 1) > c44(j + 1)u2(j + 1) = c33(j + 1);elseif c33(j + 1) < c44(j + 1);u2(j + 1) = c44(j + 1);else u2(j + 1) = max(n, m);end
   end
figure()
\text{subplot}(3,1,1);plot(t,s,y')xlim([0 500])
ylim([0 1000])
ylabel('S')
subplot(3,1,2);plot(t,i,m')xlim([0 500])
ylim([0 1000])
ylabel('I')
subplot(3,1,3);plot(t,v,'r')xlim([0 500])
ylim([0 10000])
xlabel('Le temps par le jours')
ylabel('V')
figure()
plot(t, u1, b')xlim([-10 500])
ylim([0 7])
```
xlabel('Le temps par le jours')

ylabel('U1')

# Minimisation des virus sous le deuxième contrôle

clear all close all clc  $alpha = 0.03; k = 1000; beta = 0.000024; mu = 0.24; gamma = 200; theta = 2.4;$  $m = 0.01; n = 0.5; l = 5;$  $r1 = 0.001; r2 = 1000;$  $F_ts = \mathbb{Q}(t, s, i, v, u, u2)(alpha*s * (1 - s/k) * (1 + u1) - beta*s * v + t * 0);$  $G_t i = \mathcal{Q}(t, s, i, v, u, u2)$ (beta \* s \* v − mu \* i + t \* 0);  $H_t v = \mathcal{Q}(t, s, i, v, u, u2) (gamma * m u * i - theta * v + t * 0);$  $fmc = \mathcal{Q}(t, s, i, v, u1, u2, l1, l2, l3)(-alpha*(1-2*(s/k))*(1+u1)+beta*v)(l-beta*v+l2;$  $gmc = \mathcal{Q}(t, s, i, v, u1, u2, l1, l2, l3)mu * l2 - gamma * mu * l3;$  $hmc = \mathcal{Q}(t, s, i, v, u1, u2, l1, l2, l3)$ beta \* s \* l $1 - beta$  \* s \* l $2 + theta$  \* l $3;$  $a = 0; b = 1000; h = 0.1; N = 1 + (b - a)/h; t = a : h : b;$  $s(1) = 1800; i(1) = 800; v(1) = 10;$  $l1(10) = 0$ ;  $l2(10) = 0$ ;  $l3(10) = 0$ ;  $u1(1) = 5; u2(1) = 0.5;$  $c11(1) = 0$ ;  $c22(1) = 0$ ;  $c33(1) = 0$ ;  $c44(1) = 0$ ;  $x(1) = 0$ ;  $y(1) = 0$ ; for  $j = 1 : N - 1$  $t(j + 1) = t(j) + h$ ;  $ks1 = F_ts(t(j), s(j), i(j), v(j), u1(j), u2(j));$  $k i1 = G_t i(t(j), s(j), i(j), v(j), u1(j), u2(j));$  $kv1 = H_t v(t(j), s(j), i(j), v(j), u1(j), u2(j));$  $ks2 = F_ts(t(j) + (h/2), s(j) + 0.5 * h * ks1, i(j) + 0.5 * h * ki1, v(j) + 0.5 * h * kv1, u1(j) + 0.5 *$  $h, u2(j) + 0.5 * h);$  $ki2 = G_t i(t_j) + 0.5 * h, s(j) + 0.5 * h * k s1, i(j) + 0.5 * h * k i1, v(j) + 0.5 * h * k v1, u1(j) + 0.5 *$  $h, u2(j) + 0.5 * h);$  $kv2 = H_t v(t(j) + (h/2), s(j) + 0.5 * h * k s1, i(j) + 0.5 * h * k i1, v(j) + 0.5 * h * k v1, u1(j) + 0.5 *$  $h, u2(i) + 0.5 * h$ :  $ks3 = F_{ts}(t(j) + (h/2), s(j) + 0.5 * h * ks2, i(j) + 0.5 * h * ki2, v(j) + 0.5 * h * kv2, u1(j) + 0.5 *$  $h, u2(j) + 0.5 * h);$  $k i3 = G_t i(t(j) + (h/2), s(j) + 0.5 * h * k s2, i(j) + 0.5 * h * k i2, v(j) + 0.5 * h * k v2, u1(j) + 0.5 *$  $h, u2(j) + 0.5 * h);$  $kv3 = H_t v(t(j) + (h/2), s(j) + 0.5 * h * ks2, i(j) + 0.5 * h * ki2, v(j) + 0.5 * h * kv2, u1(j) + 0.5 *$  $h, u2(j) + 0.5 * h);$  $ks4 = F_ts(t(j) + h, s(j) + ks3 * h, i(j) + ki3 * h, v(j) + kv3 * h, u1(j) + h, u2(j) + h);$  $ki4 = G_t i(t(j) + h, s(j) + ks3 * h, i(j) + ki3 * h, v(j) + kv3 * h, u1(j) + h, u2(j) + h);$  $kv4 = H_t v(t(j) + h, s(j) + ks3 * h, i(j) + ki3 * h, v(j) + kv3 * h, u1(j) + h, u2(j) + h);$  $s(j + 1) = s(j) + (1/6) * h * (ks1 + 2 * ks2 + 2 * ks3 + ks4);$  $i(j + 1) = i(j) + (1/6) * h * (ki1 + 2 * ki2 + 2 * ki3 + ki4);$  $v(j + 1) = v(j) + (1/6) * h * (kv1 + 2 * kv2 + 2 * kv3 + kv4);$  $km1 = \frac{fmc(t(j), s(j), i(j), v(j), u1(j), u2(j), l1(j), l2(j), l3(j));}{h3}$  $kn1 = gmc(t(j), s(j), i(j), v(j), u1(j), u2(j), l1(j), l2(j), l3(j));$  $kl1 = hmc(t(j), s(j), i(j), v(j), u1(j), u2(j), l1(j), l2(j), l3(j));$  $km2 = \frac{frac(t(j) + (h/2), s(j) + 0.5 * h, i(j) + 0.5 * h, v(j) + 0.5 * h, u1(j) + 0.5 * h, u2(j) + 0.5 * h, u1(j) + 0.5 * h, u2(j) + 0.5 * h, u1(j) + 0.5 * h, u2(j) + 0.5 * h, u3(j) + 0.5 * h, u4(j) + 0.5 * h, u4(j) + 0.5 * h, u5(j) + 0.5 * h, u6(j) + 0.5 * h, u7(j) + 0.5 * h, u8(j) + 0.5 * h, u9(j) + 0.5 * h, u1(j$  $h, l1(j) + 0.5 * h * km1, l2(j) + 0.5 * h * kn1, l3(j) + 0.5 * h * kl1);$  $kn2 = gmc(t(j) + 0.5 * h, s(j) + 0.5 * h, i(j) + 0.5 * h, v(j) + 0.5 * h, u1(j) + 0.5 * h, u2(j) + 0.5 *$  $h, l1(j) + 0.5 * h * km1, l2(j) + 0.5 * h * kn1, l3(j) + 0.5 * h * kl1);$  $kl2 = hmc(t(j) + (h/2), s(j) + 0.5 * h, i(j) + 0.5 * h, v(j) + 0.5 * h, u1(j) + 0.5 * h, u2(j) + 0.5 *$   $h, l1(j) + 0.5 * h * km1, l2(j) + 0.5 * h * kn1, l3(j) + 0.5 * h * kl1);$  $km3 = \frac{fmc(t(j) + (h/2), s(j) + 0.5 * h, i(j) + 0.5 * h, v(j) + 0.5 * h, u1(j) + 0.5 * h, u2(j) + 0.5 * h, u2(j) + 0.5 * h, u1(j) + 0.5 * h, u2(j) + 0.5 * h, u2(j) + 0.5 * h, u2(j) + 0.5 * h, u2(j) + 0.5 * h, u2(j) + 0.5 * h, u2(j) + 0.5 * h, u2(j) + 0.5 * h, u2(j) + 0.5 * h, u2(j) + 0.5 * h, u2(j) + 0.5 * h, u2$  $0.5, l1(j) + 0.5 * h * km2, l2(j) + 0.5 * h * kn2, l3(j) + 0.5 * h * kl2);$  $kn3 = gmc(t(j) + (h/2), s(j) + 0.5 * h, i(j) + 0.5 * h, v(j) + 0.5 * h, u1(j) + 0.5 * h, u2(j) + 0.5 *$  $h, l1(j) + 0.5 * h * km2, l2(j) + 0.5 * h * kn2, l3(j) + 0.5 * h * kl2);$  $kl3 = hmc(t(j) + (h/2), s(j) + 0.5 * h, i(j) + 0.5 * h, v(j) + 0.5 * h, u1(j) + 0.5 * h, u2(j) + 0.5 *$  $h, l1(j) + 0.5 * h * km2, l2(j) + 0.5 * h * kn2, l3(j) + 0.5 * h * kl2);$  $km4 = \frac{fmc(t(j) + h, s(j) + h, i(j) + h, v(j) + h, u1(j) + h, u2(j) + h, l1(j) + km3 * h, l2(j) + km3 * h, l1(j) + km3 * h, l2(j) + km3 * h, l3(j) + km3 * h, l4(j) + km3 * h, l4(j) + km3 * h, l4(j) + km3 * h, l4(j) + km3 * h, l4(j) + km3 * h, l4(j) + km3 * h, l4(j) + km3 * h, l4(j) + km3 * h, l4(j) + km3 * h, l4(j) + km3 * h, l4(j) + km3 * h, l4(j) + km3 * h, l4(j)$  $h, l3(i) + kl3 * h$ ;  $kn4 = qmc(t(j) + h, s(j) + h, i(j) + h, v(j) + h, u1(j) + h, u2(j) + h, l1(j) + km3 * h, l2(j) + kn3 *$  $h, l3(j) + kl3 * h$ ;  $kl4 = hmc(t(j) + h, s(j) + h, i(j) + h, v(j) + h, u1(j) + h, u2(j) + h, l1(j) + km3 * h, l2(j) + kn3 *$  $h, l3(j) + kl3 * h); l1(j + 1) = l1(j) + (1/6) * h * (km1 + 2 * km2 + 2 * km3 + km4);$  $l2(j + 1) = l2(j) + (1/6) * h * (kn1 + 2 * kn2 + 2 * kn3 + kn4);$  $l3(j + 1) = l3(j) + (1/6) * h * (kl1 + 2 * kl2 + 2 * kl3 + kl4);$  $c11(j + 1) = max(m, alpha/r2 * l2(j) * s(j) * (1 - s(j)/k));$  $c22(j + 1) = max(l, alpha/r2 * l2(j) * s(j) * (1 - s(j)/k));$ if  $c11(j + 1) > c22(j + 1)$  $x(j+1) = c11(j+1);$  $u1(j + 1) = x(j + 1);$ elseif  $c22(j + 1) > c11(j + 1)$  $x(i + 1) = c22(i + 1)$ 

$$
x(j + 1) = c22(j + 1);
$$
  
\n
$$
u1(j + 1) = x(j + 1);
$$
  
\nelse 
$$
u1(j + 1) = max(l, m);
$$
  
\nend

 $c33(j + 1) = max(m, -gamma * mu/r1 * l1(j) * s(j));$  $c44(j + 1) = max(n, -gamma * mu/r1 * l1(j) * s(j));$ if  $c33(j + 1) > c44(j + 1)$  $u2(j + 1) = c33(j + 1);$ 

```
elseif c33(i + 1) < c44(i + 1);
u2(j + 1) = c44(j + 1);
```
else  $u2(j + 1) = max(n, m);$ 

end

end

figure()

```
subplot(3,1,1);
```
 $plot(t,s,y')$ 

```
xlim([0 500])
```
- ylim([0 1000])
- ylabel('S')

 $\text{subplot}(3,1,2);$ 

 $plot(t,i,m')$ 

```
xlim([0 500])
ylim([0 1000])
ylabel('I')
\text{subplot}(3,1,3);plot(t,v,r)xlim([0 500])
ylim([0 10000])
xlabel('Le temps par le jours')
ylabel('V')
figure()
plot(t,u2, b')xlim([-10 500])
ylim([-0.5 1.5])
xlabel('Le temps par le jours')
ylabel('U2')
```
# CONCLUSION GÉNÉRALE

Dans cette étude, nous avons exploré la biologie du virus VIH et son traitement, en mettant en évidence les principes biologiques clés. Nous avons examiné un modèle de transmission du virus in vivo, analysé sa structure et évalué la stabilité de ses points d'équilibre. Nous avons constaté que le modèle présentait des propriétés dissipatives.

Par la suite, nous avons intégré différentes stratégies de contrôle représentant divers traitements utilisés ou étudiés. Nous avons cherché la meilleure approche pour optimiser les résultats, en utilisant des simulations numériques. Nos résultats ont démontré que l'utilisation d'un critère quadratique prenant en compte la thérapie, son coût et sa toxicité, était généralement plus efficace, notamment pour prévenir la contamination cellulaire.

Nous avons également exploré le dilemme consistant à renforcer le système immunitaire tout en réduisant la charge virale. Grâce à notre modèle, nous avons démontré la possibilité théorique d'utiliser un contrôle qui renforce les cellules saines tout en réduisant la charge virale.

En conclusion, nous avons proposé différentes combinaisons de stratégies de contrôle pour favoriser le renouvellement et le rajeunissement du système immunitaire, tout en réduisant la charge virale du VIH. Cette recherche ouvre des perspectives prometteuses pour améliorer les traitements et la gestion de l'infection par le VIH.

## BIBLIOGRAPHIE

- [1] "Aids-Hilfe Schweiz", cite web : https ://aids.ch/fr/vivre-avecvih/aspects-medicaux/evolution-de-linfection
- [2] Diekmann O, Heesterbeek J. A. P, Metz J, "On the Denition and the Computation of the Basic Reproduction Ratio R0 in Models for Infectious Diseases in Heterogeneous Populations", Journal of Mathematical Biology, Vol 29, N°4,pp365-382,(1990)
- [3] "Doctissimo", site web :https ://www.doctissimo.fr/sante/dictionnairemedical/
- [4] "École normale superieure ", cite web : https ://planet-vie.ens.fr
- [5] De Leenheer P, Smith H. L, "Virus Dynamics : a Global Analysis", SIAMJournal Of Applied Mathematics, Vol 63, N° 4, PP 1313-1327, (2003).
- [6] "École normale superieure de Lyon", cite web : http ://acces.enslyon.fr/
- [7] Fister K, Lenhart S, McNally J.S, Optimizing Chemotherapy in an HIV Mode", Electronic Journal of Differential Equations, N° 32, pp 1-12, (1998).
- [8] "Gouvernement de Québec", cite web : https ://vitrinelinguistique.oqlf.gouv.qc.ca/
- [9] Hattaf, K., Yousfi, N., Tridane, A. (2012). Mathematical analysis of a virus dynamics model with general incidence rate and cure rate.Nonlinear Analysis : Real World Applications, 13(4), 1866-1872
- [10] Horn R. A, Johnson C. A, "Matrix Analysis", Cambridge University Press,(1985).
- [11] "Institut Pasteur", cite web : https ://www.pasteur.fr/fr/centremedical
- [12] J. C. Butcher, "Numerical Methods for Ordinary Differential Equations", (English Edition, 2016)
- [13] "Journal du sida", cite web : http ://www.journaldusida.org/dossiers/traitements
- [14] Khalil H. K, "Nonlinear Systems", Prentice Hall, Second Edition, (1996).
- [15] Kirschner D. E, Webb F, Cloyd M, "Model of HIV-1 Disease Progression Based on Virus-Induced Lymph Node Homing and Homing-Induced Apoptosis of CD4+ Lymphocytes", Journal Of Acquired Immune Deciency Syndromes, Vol 24, pp352-362, (2000)
- [16] LaSalle J. P, "The Stability of Dynamical Systems", Regional conferences, Series of Applied Mathematics, SIAM, Philadelphia, (1976).
- [17] Li M. Y, Wang L, "A Criterion for Stability of Matrices", Journal of Mathematical Analysis and Applications, Vol 225, pp 249-264, (1998).
- [18] Nowak M. A, May R. M, "Virus Dynamics", Oxford University Press, New York,(2000).
- [19] Perelson A. S, Nelson P, "Mathematical Analysis of HIV-1 Dynamics in Vivo", SIAM Review, Vol 41, N°1, pp 3-44, (1999).
- [20] Perelson A. S, Kirschner D. E, De Boer R, "Dynamics of HIV Infection of CD4+T-cells", Mathematical Bioscience, Vol 114, pp 81-125, (1993).
- [21] "Plateforme Prévention sida ", cite web : https ://preventionsida.org/fr/vih/
- [22] Pontriaguine L. S, Boltyanskii V. G, Gamkrelidze R. V et al. "The Mathematical Theory of Optimal Processes", Gordon and Breach Sciences Publishers, (1986).
- [23] Rahmoun A, "Etude Comparative de Plusieurs Techniques de ´ Contrôle Appliquées 'a un Modèle de Transmission de la Maladie du SIDA",(2017)
- [24] Rahmoun A, Ainseba B, Benmerzouk D, "Optimal Control Applied on an HIV-1 Within Host Model", Mathematical Methodes in the Applied Sciences, Vol 39, issue 8, pp 2118-2135, (2016).
- [25] "Science actualité.fr", cite web : https ://www.citesciences.fr/archives/science-actualites
- [26] Shaker M A, Younes H M. Interleukin-2 : evaluation of routes of administration and current delivery systems in cancer therapy. J Pharm Sci : 98 (7) : 226898 :doi :10.1002/jps.21596. PMID 19009549, (2009).
- [27] "Sidaction", cite web : https :/www.sidaction.org/donneesepidemiologiques-vihsida-monde-2021
- [28] Trélat E, "Contrôle Optimal : Théorie et applications", Laboratoire AN-EDP, Université Paris-sud, (2005)
- [29] "Statista", cite web : https ://www.google.com/url ?sa=i url=https%3A%2F%2Ffr.statista.com
- [30] "Wikipédia",cite web : https ://fr.wikipedia.org
- [31] www.aidsinfo.nih.gov :(2015)
- [32] http ://acces.ens-lyon.fr/biotic/immuno/html/strucvih.htm

## Résumé

Dans ce travail, nous examinons un modèle de propagation du virus VIH in vivo. Après une introduction biologique qui présente les informations essentielles sur le sujet, nous procédons à une analyse qualitative du modèle en question. Nous examinons ses caractéristiques structurelles ainsi que la stabilité locale et globale de ses points d'équilibre. Ensuite, nous introduisons des contrôles qui représentent les divers traitements administrés dans le cadre de l'infection par le VIH. Nous effectuons ensuite plusieurs simulations du système et discutons des résultats obtenus en proposant des interprétations biologiques plausibles pour chaque cas.

## Summary

In this work, we examine a model of HIV virus propagation in vivo. After a biological introduction presenting essential information on the subject, we proceed with a qualitative analysis of the model under investigation. We examine its structural characteristics as well as the local and global stability of its equilibrium points. Then, we introduce controls that represent various treatments administered in the context of HIV infection. Next, we perform simulations of the system and discuss the obtained results by giving various possible biological interpretations.

ملخص

في هذا العمل ندرس نموذجا لانتشار. فيروس نقص المناعة البشرية الايدز. (HIV ) في الجسم الحي وذلك بعد مقدمة بيولوجية تعرض المعلومات الاساسية حول الموضوع، نقوم بتحليل نوعي للنموذج المعنى. ندرس الخصائص الهيكلية للنموذج بالإضافة إلى استقراريه النقاط التوازنية المحلية والكلية. ثم نقوم بتقديم عناصر التحكم التي تمثِّل مختلف العلاجات المقدمة في سياق الإصابة بفير وس الإيدز . بعد ذلك، نقوم بمحاكاة النظام و مناقشة النتائج المتحققة مع تقديم تفسير ٍ بيو لو جي و اقعي لكل حالة .